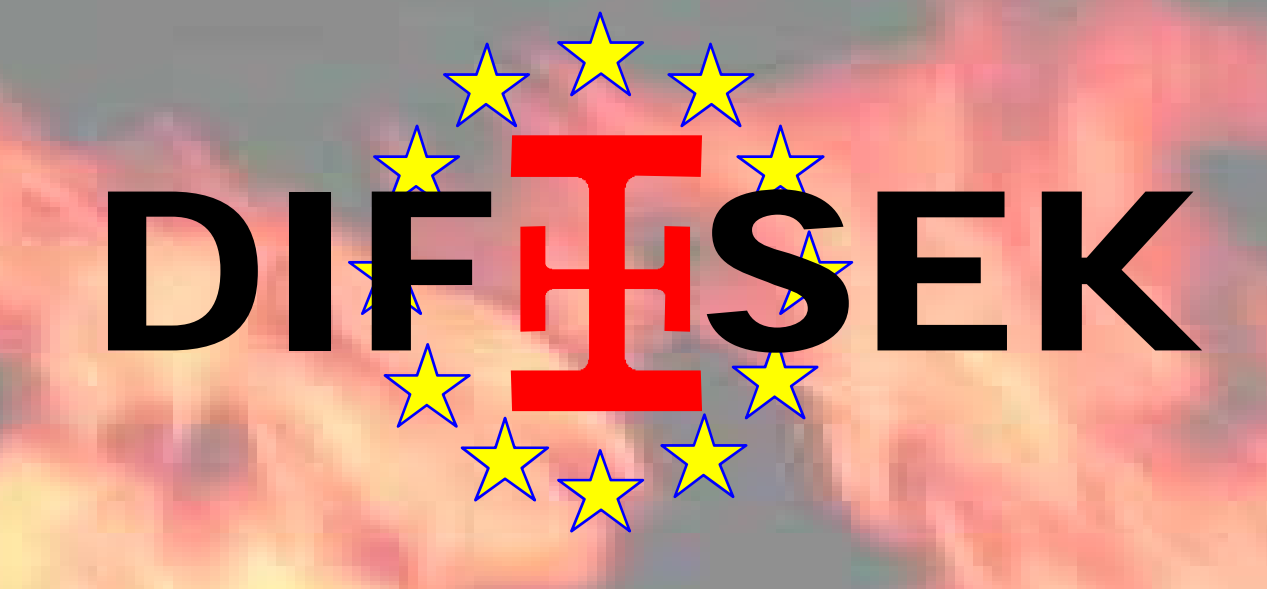

#### **Část 4** PROGRAMY PRO POŽÁRNÍ NÁVRH

**Part 4: Software for Fire Design 0 / 47**

DIF SEK

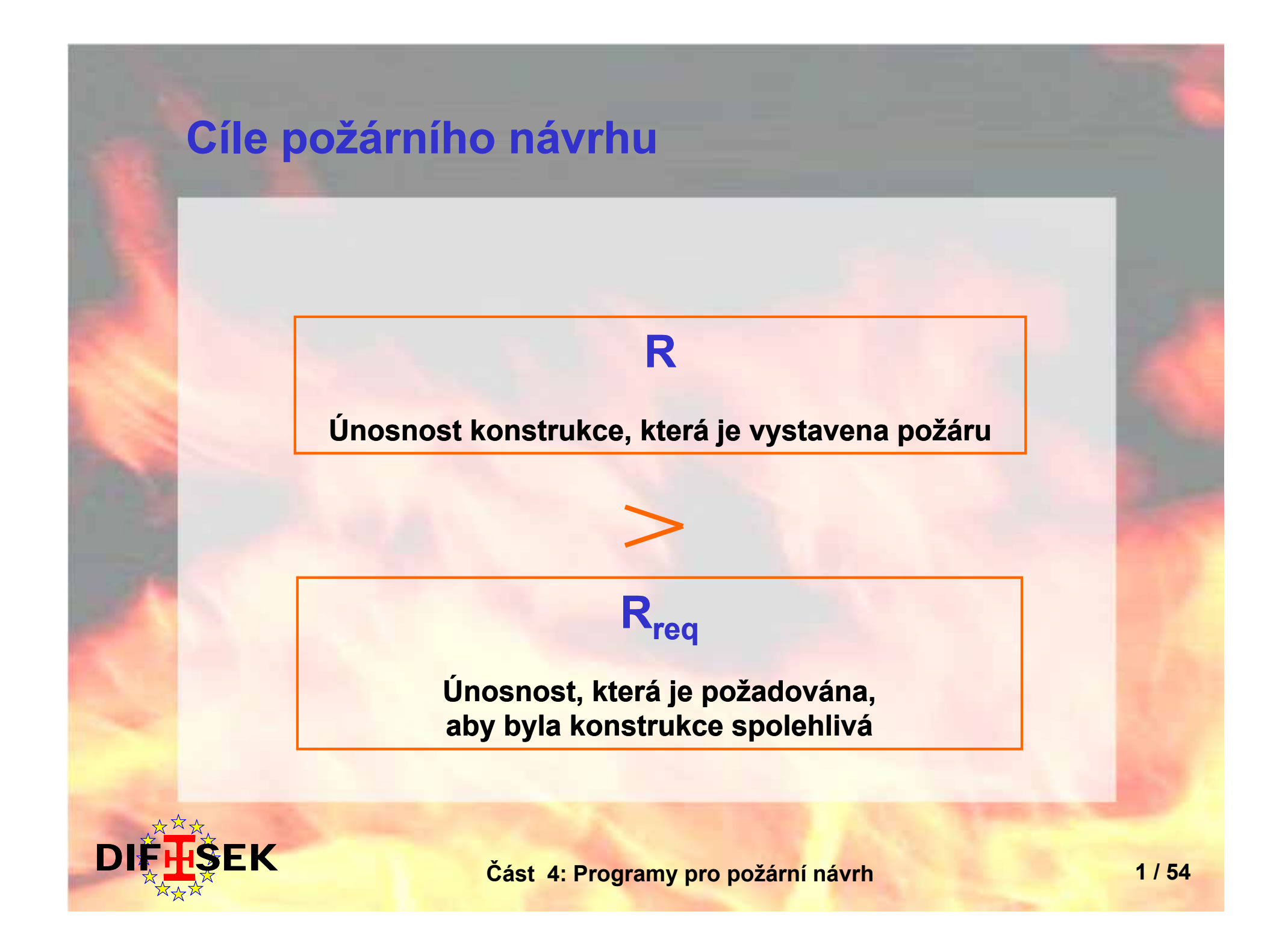

## Postup událostí během požáru

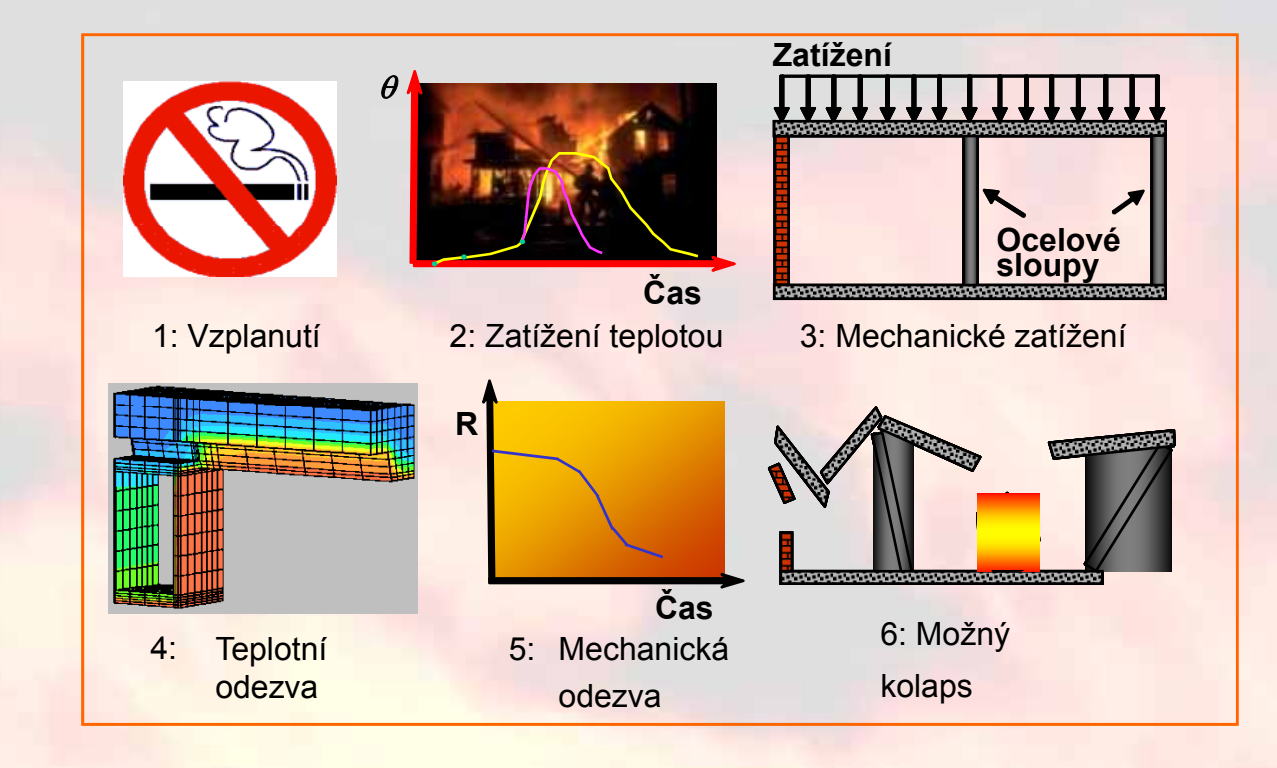

**Metodika výpočtu v Eurokódech**

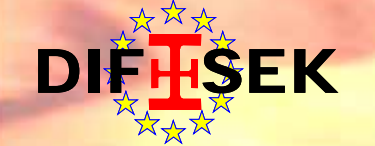

**R**

## **Požadavky na spolehlivost req Požadavky na**

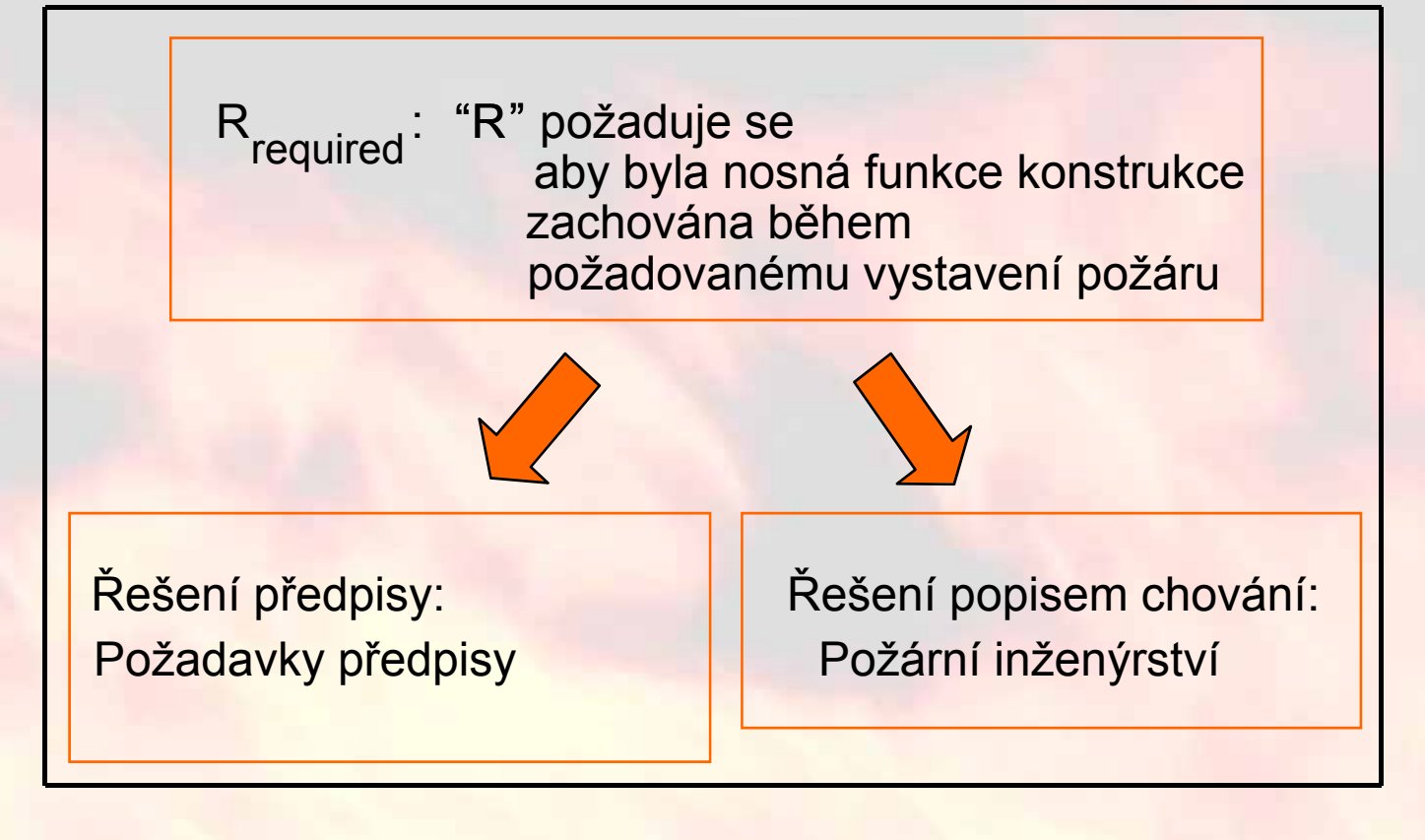

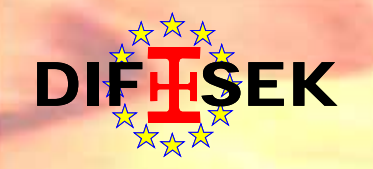

**R**

#### **Programy na požární návrh - klasifikace**

Skupiny programů pro požární návrh podle oblastí použití:

• Teplotní modely požáru

• Modely požární odolnosti

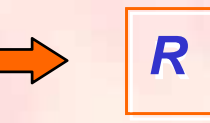

• Modely úniku • Modely odezvy čidel Modely **req** *R* **( i h á í) (popis c hov ní)**• Ostatní modely

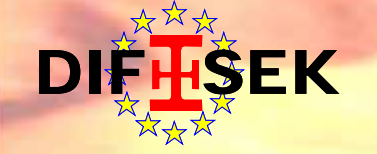

# **TEPLOTNÍ MODELY POŽÁRU**

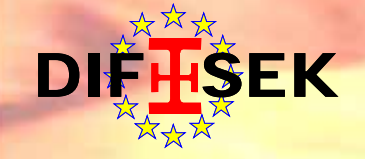

### **Tep yp lotní model modely požáru**

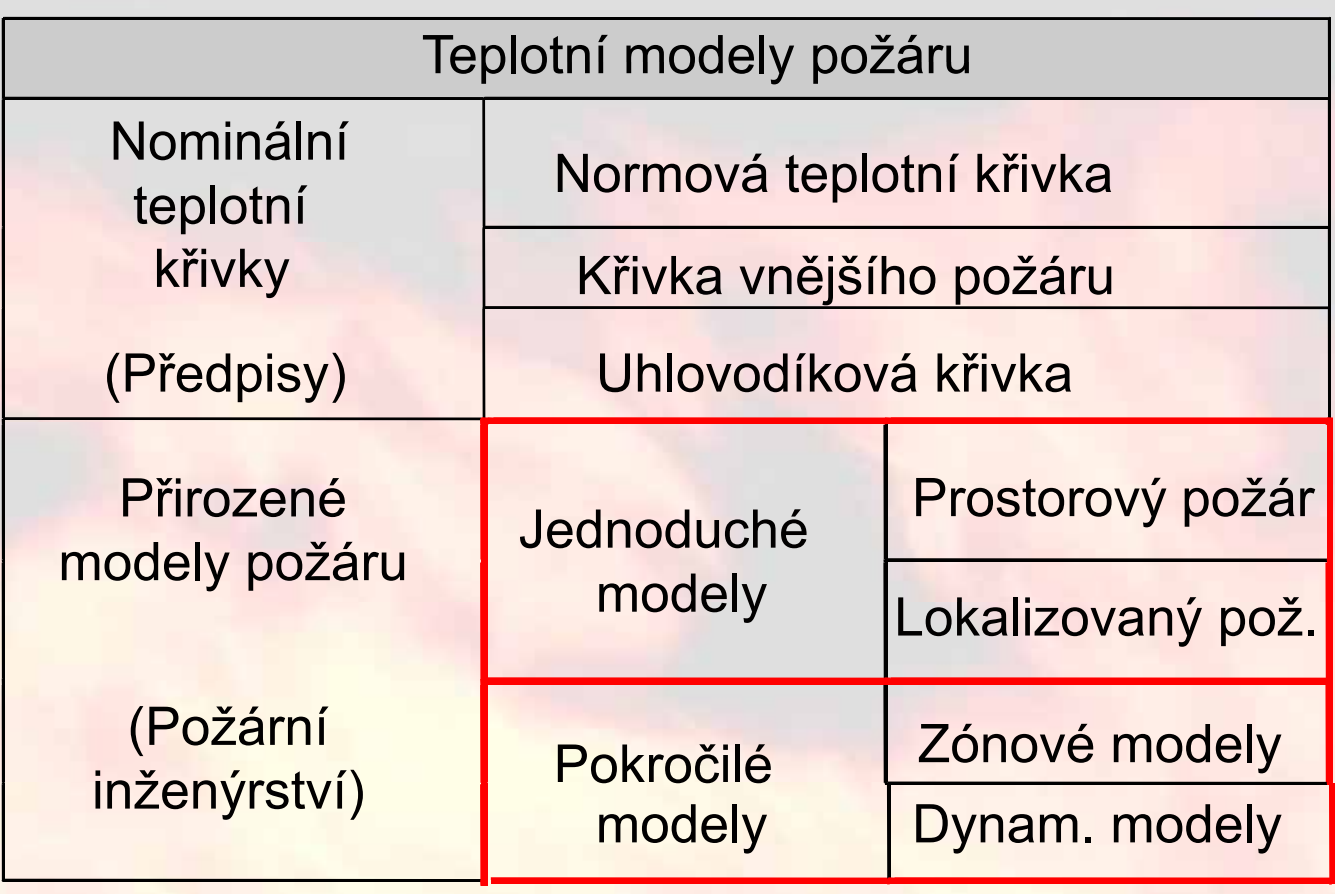

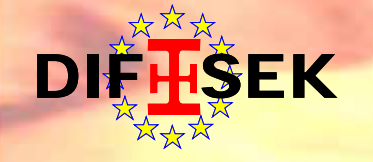

# **ZÓNOVÉ MODELY ÓNOVÉ**

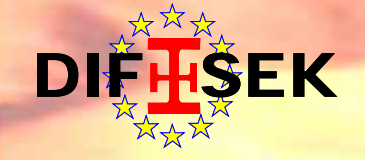

#### **Zónové modely**

• **Dvouzónové modely**

požární úsek je dělen na dvě zóny (teplou a studenou), které mají homogenní vlastnosti

#### • **Jednozónové modely**

celý požární úsek je jedna zóna

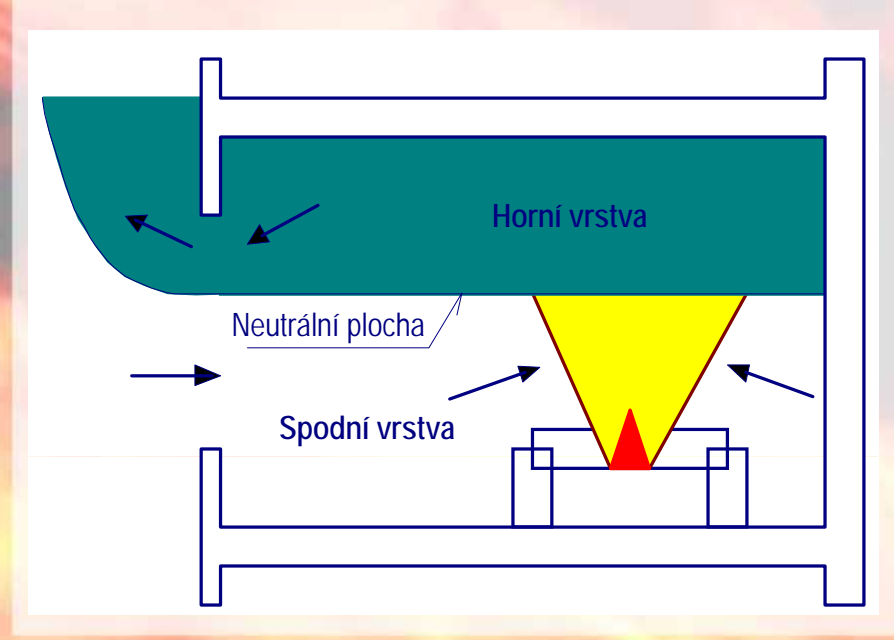

- **Modely s jednou místností**
- **Modely pro více místností**

#### **Řešené rovnice**

- Rovnováha hmot - Rovnováha hmoty
- Rovnováha energie

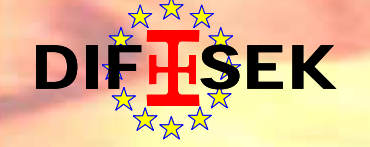

#### **Zónový model - Ozone**

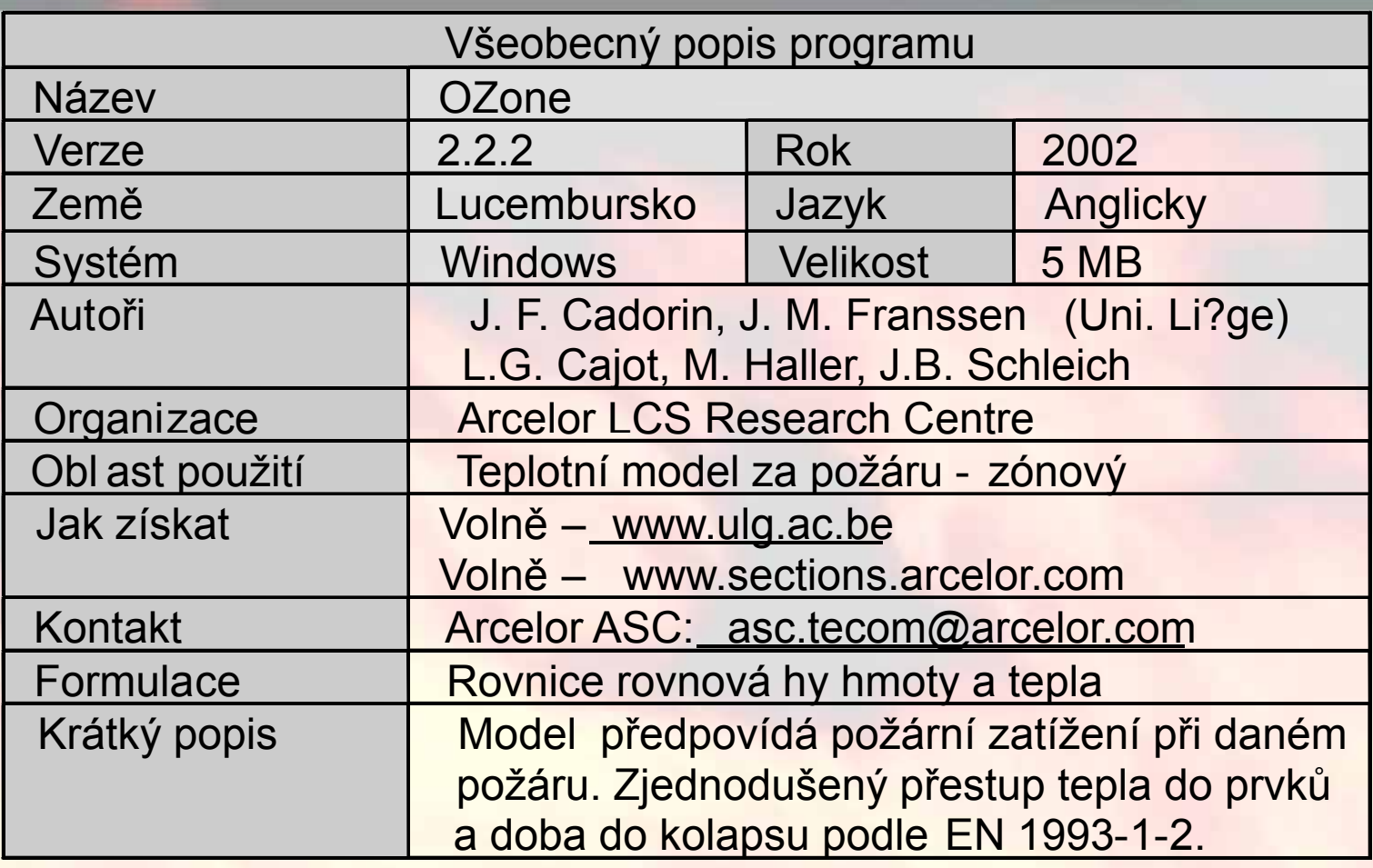

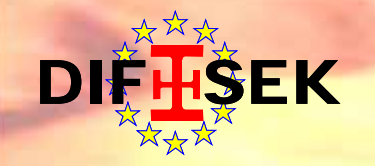

#### **Ozone – hlavní menu**

DI<del>FHSEK</del>

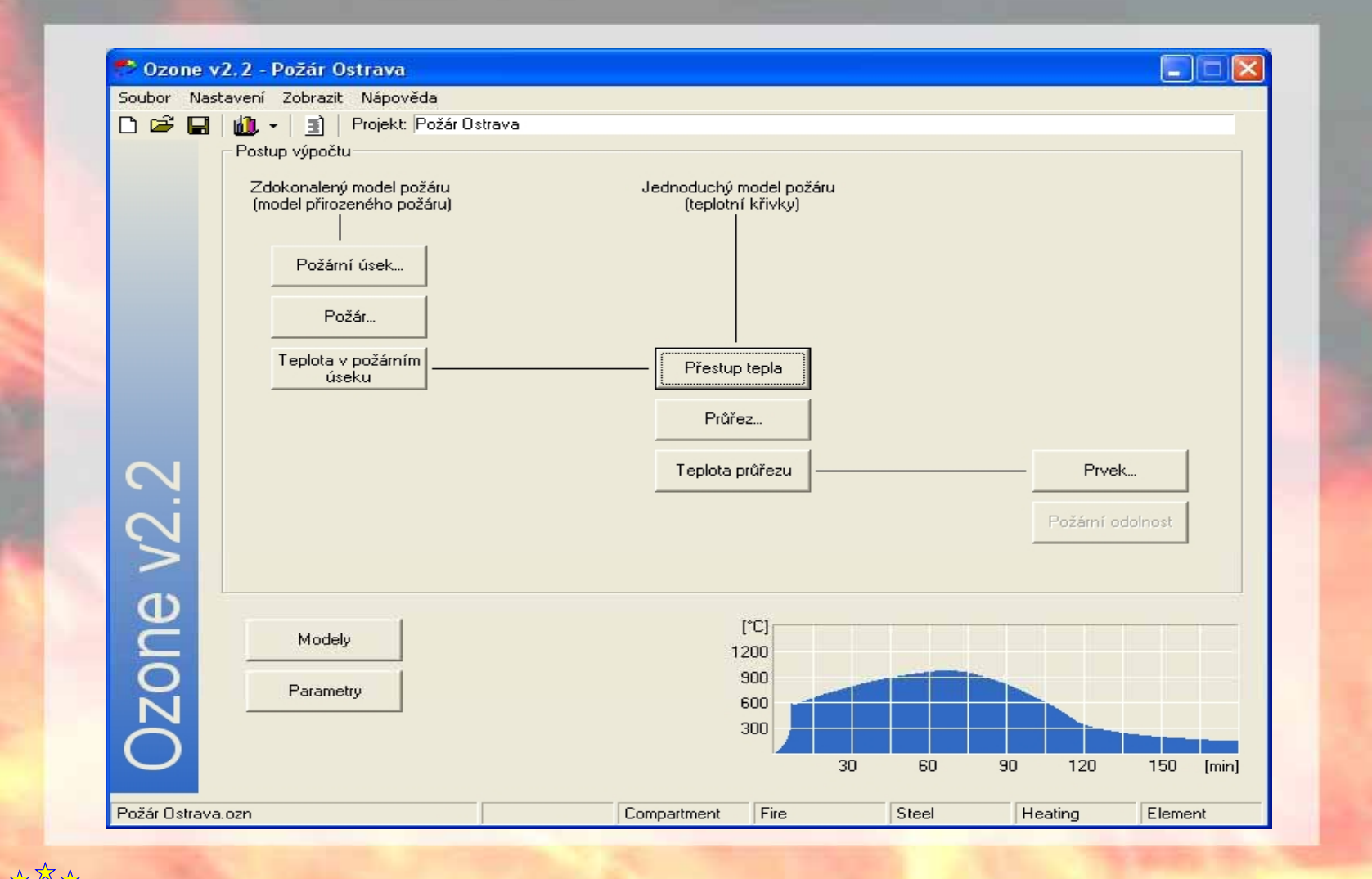

**Část** 4: Programy pro požární návrh 10/54

#### **Ozone – řešený příklad**

Scénář: požár na třetím podlaží v restauraci Návrhový požár: plně rozvinutý požár -  $t_\alpha$  pro rozvoj požáru Cíl: požární odolnost ocelového nosníku Požadavek R90Požární úsek

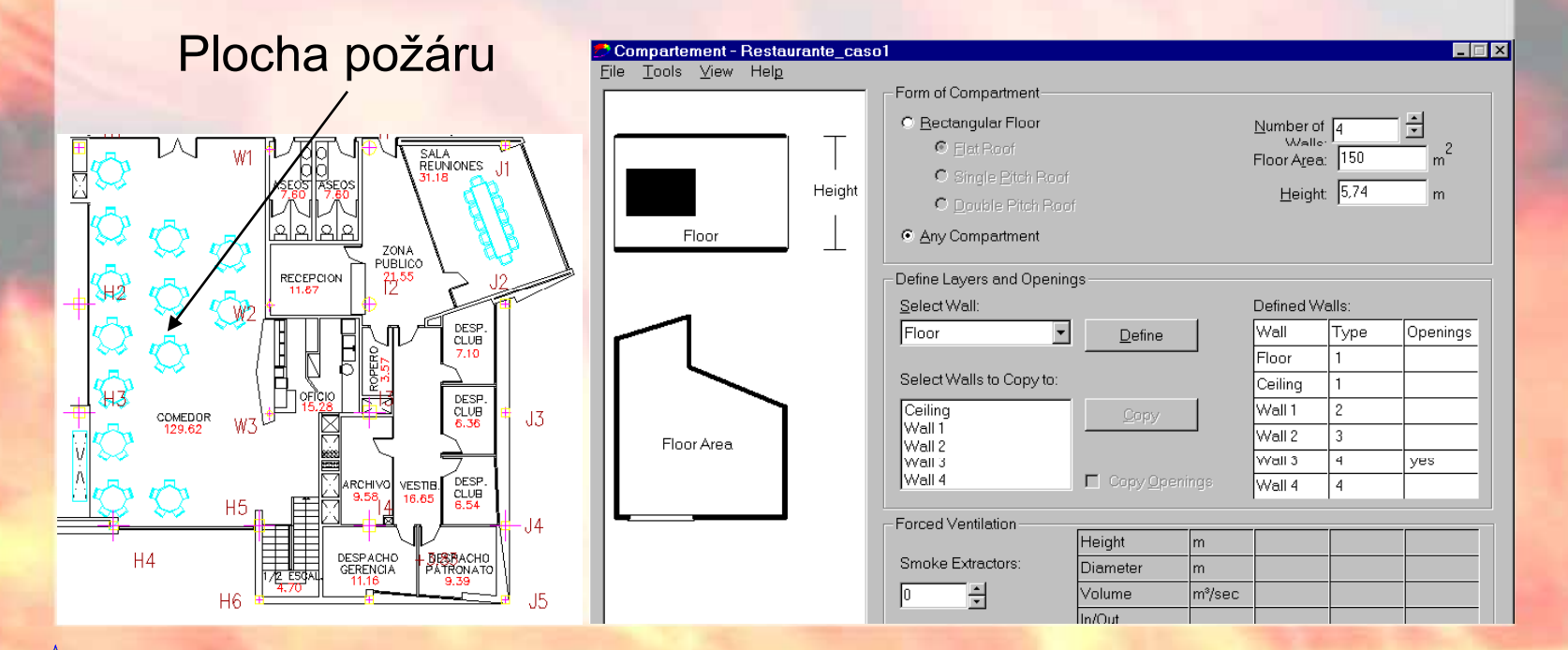

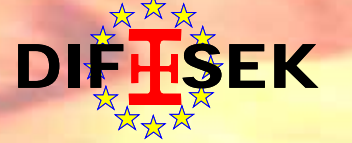

### **Ozone – vstupní data požá í tíž í žárn í zatížen**

DI<del>FHSEK</del>

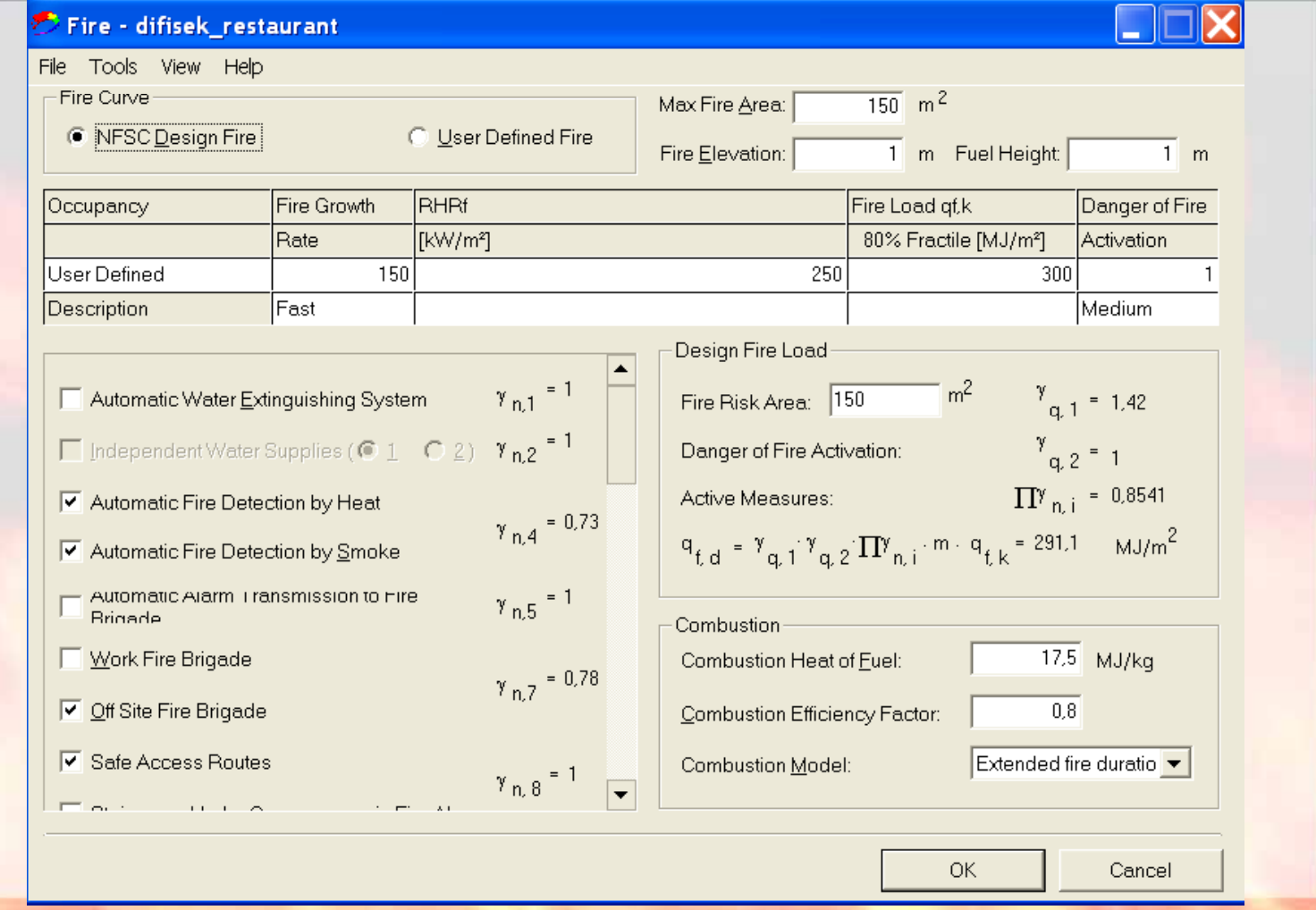

**Část 4: Programy pro požární návrh 12 / 54**

## **Ozone – vstupní data kritéria pro zm ěnu <sup>z</sup> jedné na dv ě zóny**

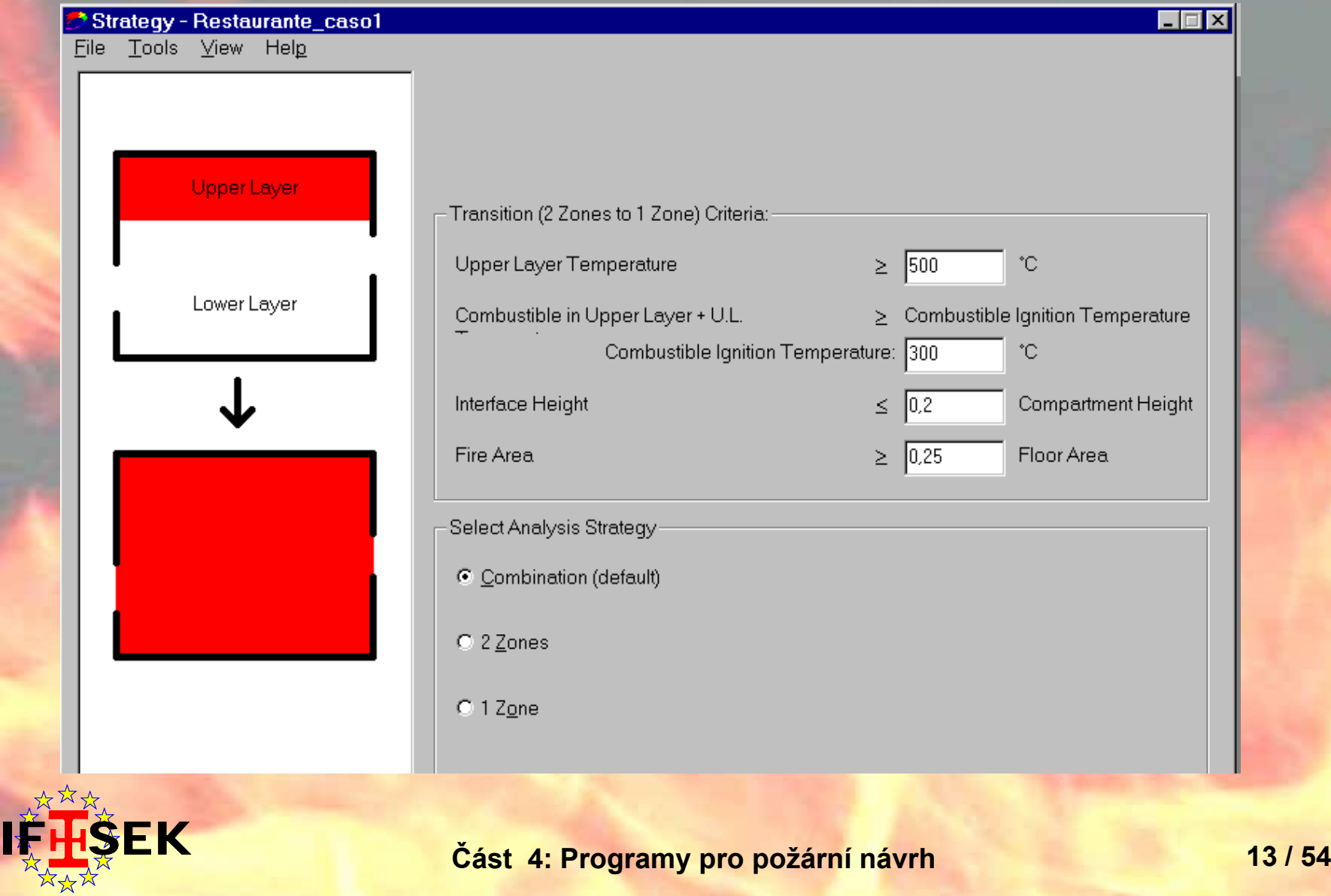

 $\overline{D}$ 

#### **Ozone - výstupy**

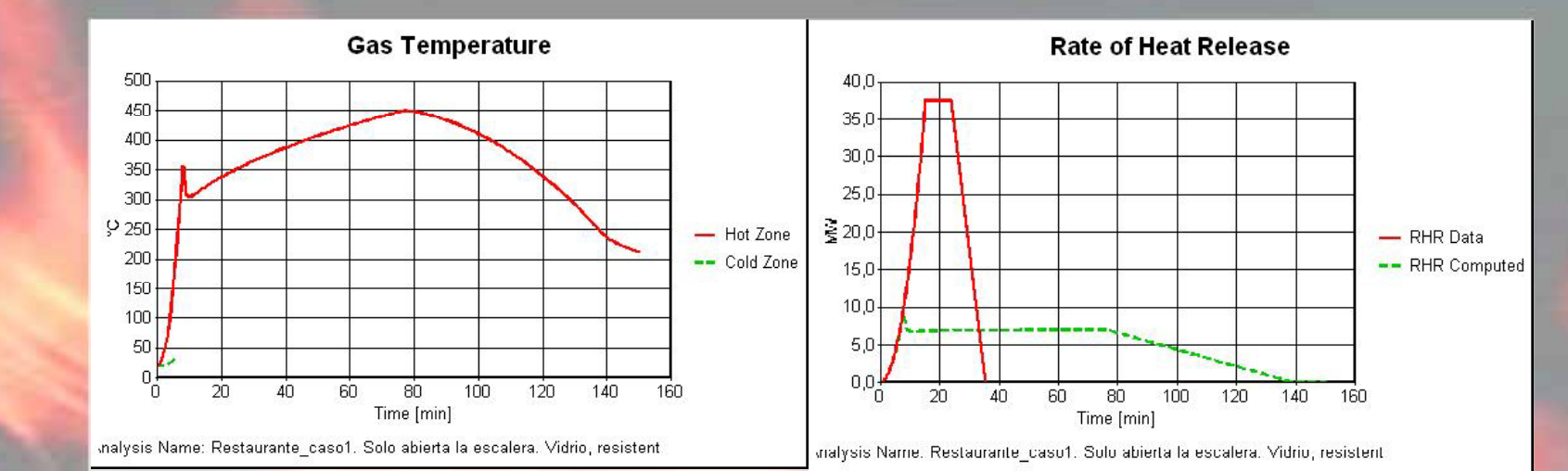

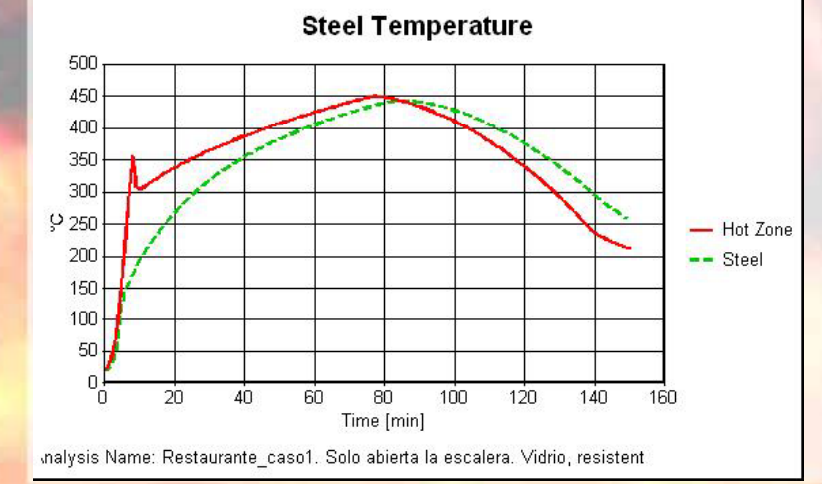

Změna ze 2 zón na 1 zónu: 120" (požár řízený ventilací)

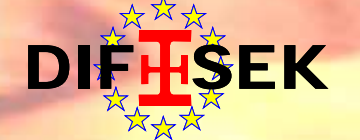

## **PROSTOROVÉ MODELY**

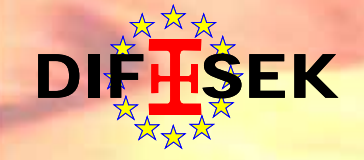

#### **Prostorové modely**

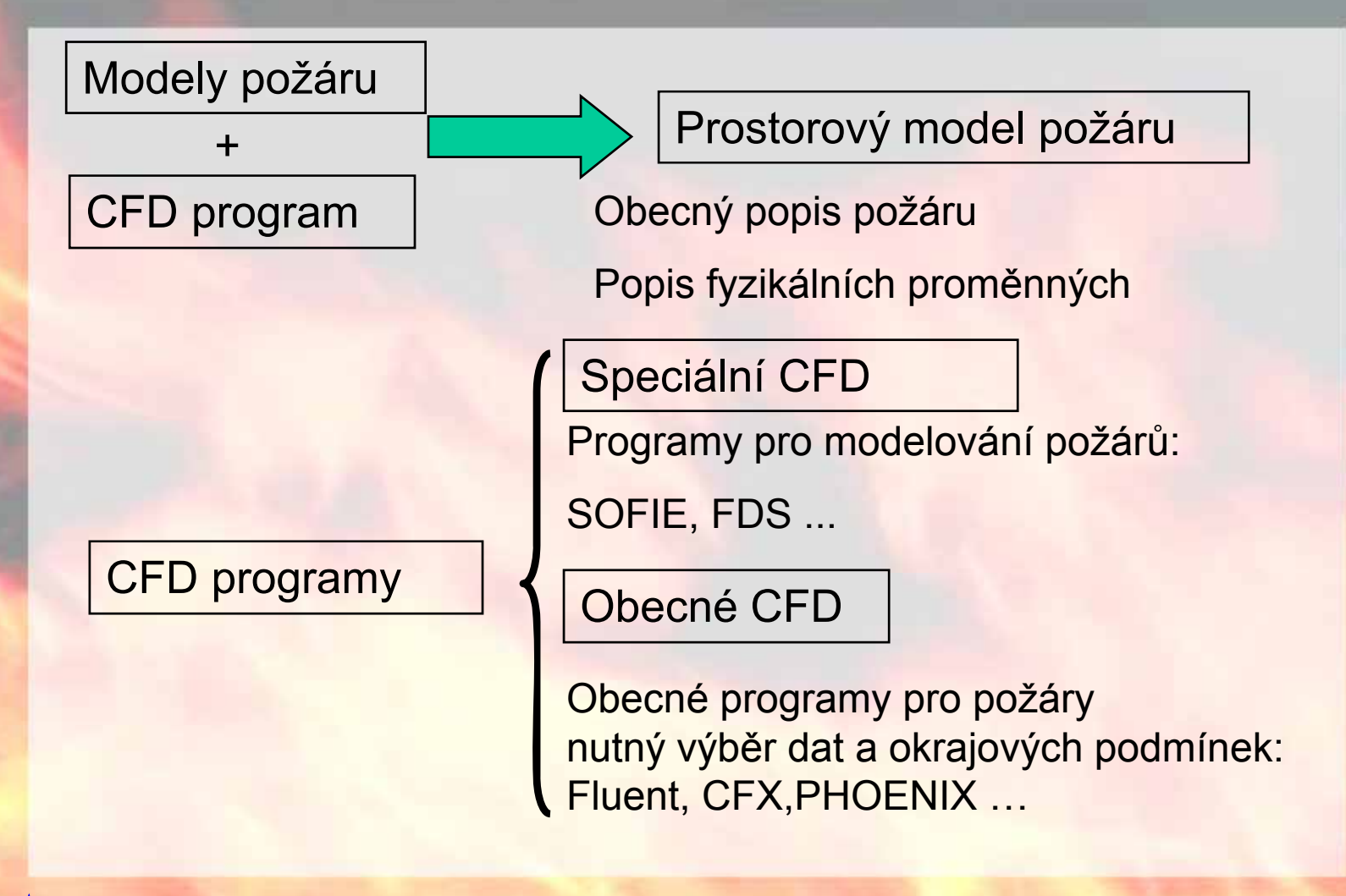

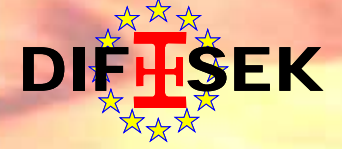

#### **Prostorové modely - Fluent**

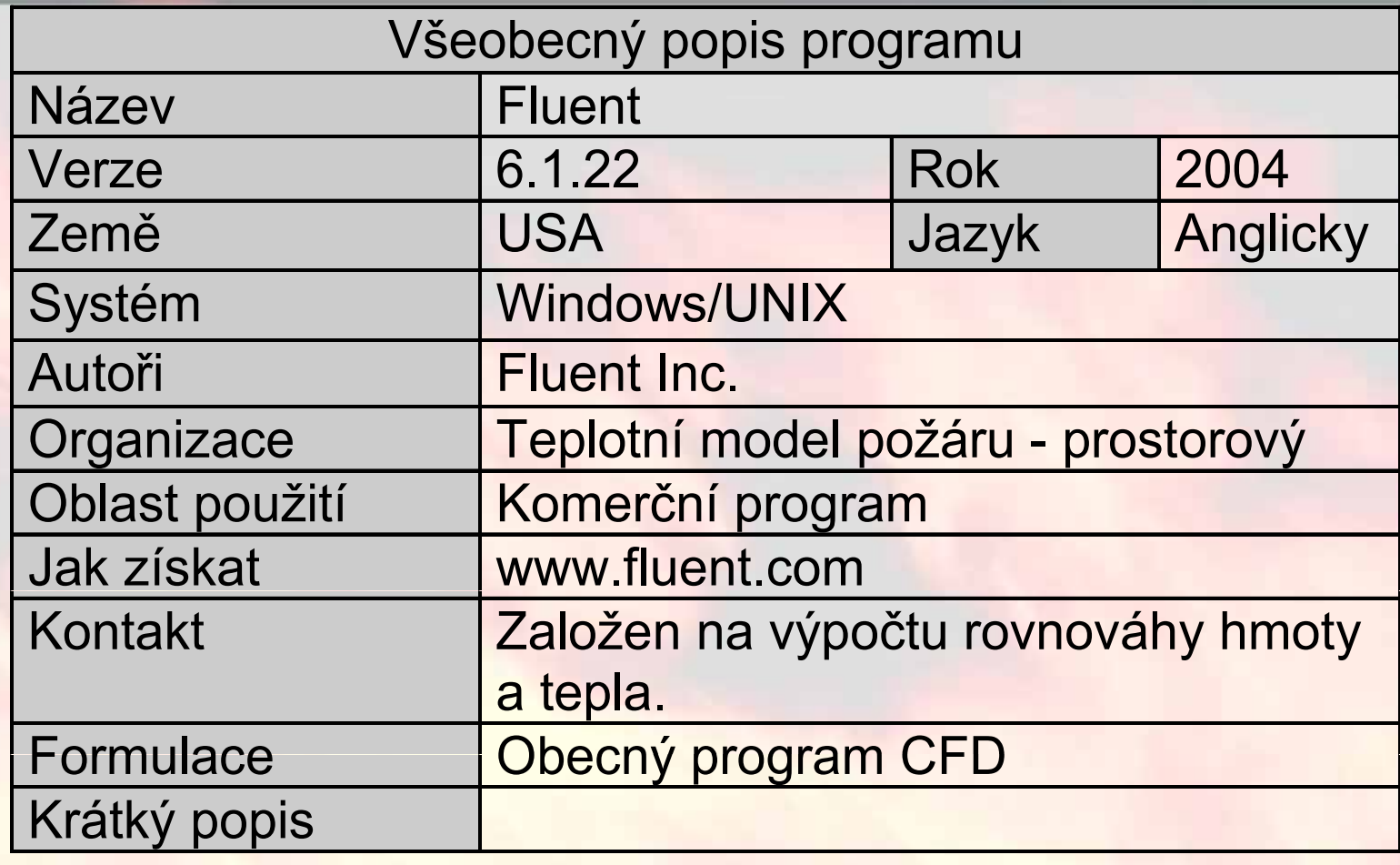

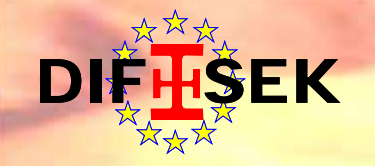

#### **Fluent - vstupy**

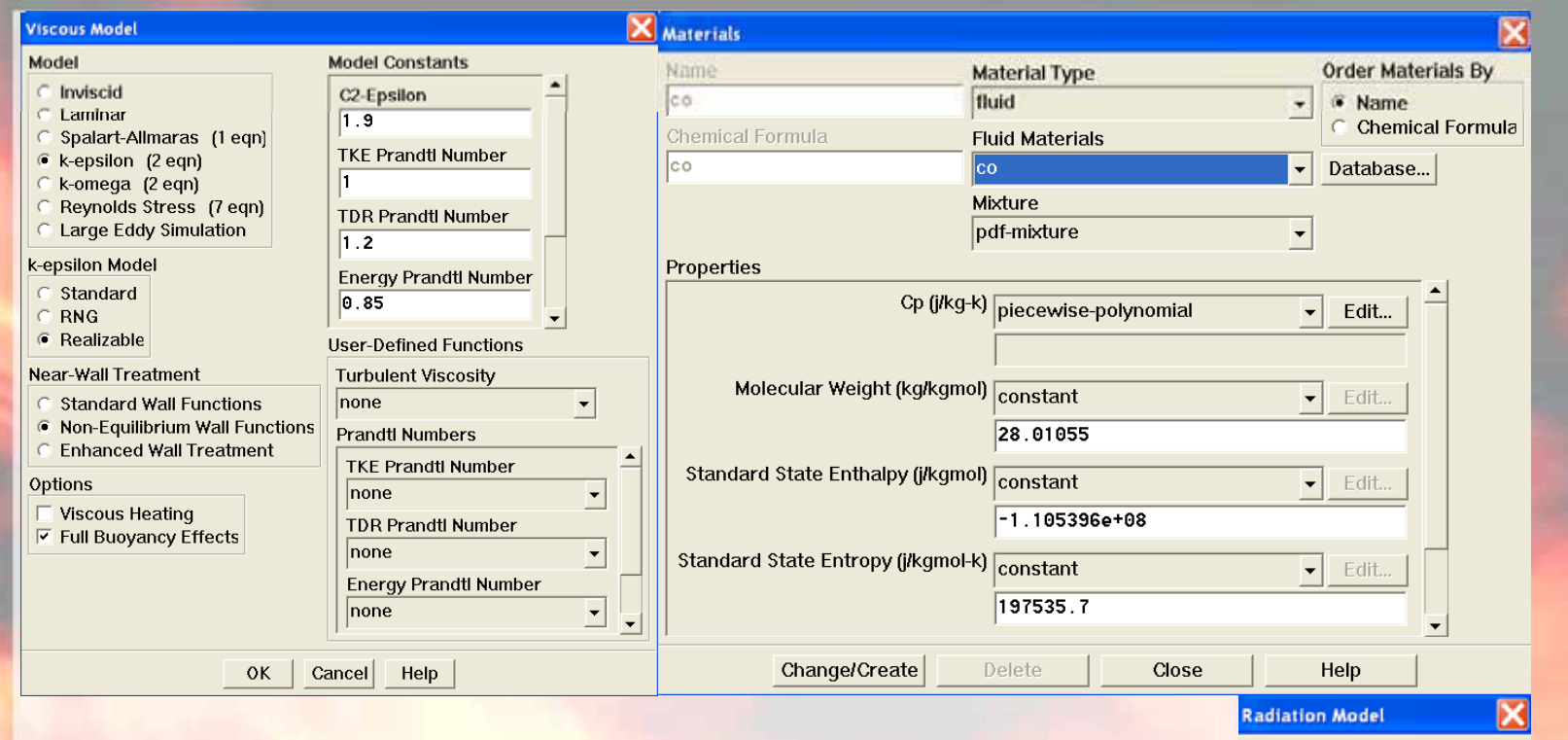

Definice materiálů, fyzikálních modelů a okrajových podmínek, viz nahoře.

Model C Off **C** Rosseland  $6P1$ C Discrete Transfer (DTRM) G Surface to Surface (S2S) C Discrete Ordinates  $\vert$  Cancel Help  $OK$ 

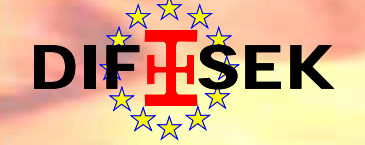

### **Fluent - výstupy**

- •Uživatelsky vstřícné vstupy <sup>a</sup> avýstupy
- $\bullet$  Předpokládá se dobrá znalost požárního návrhu a CFD

#### Příklady výstupů

#### Kouř: koncentrace CO

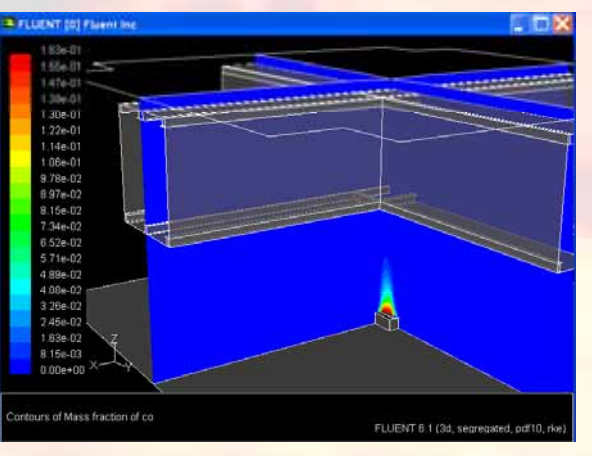

#### Hodnoty radiace

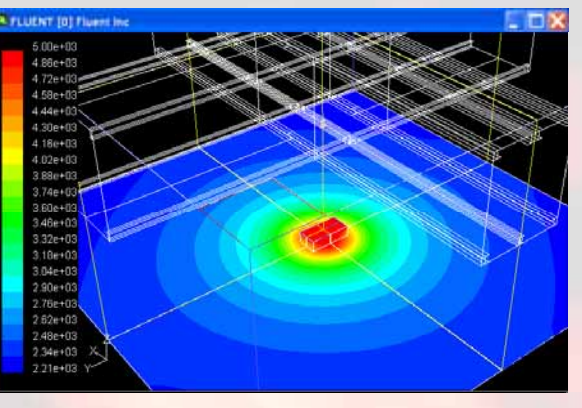

#### Teploty oceli

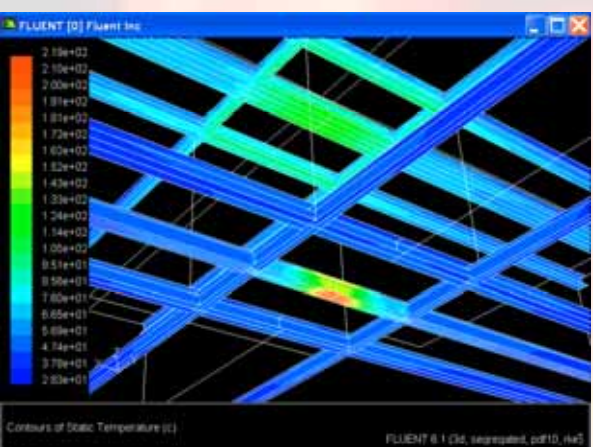

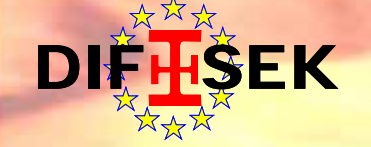

## **MO O O O OS DELY POŽÁRNÍ ODOLNOSTI**

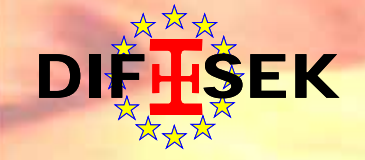

### **Modely požární odolnosti**

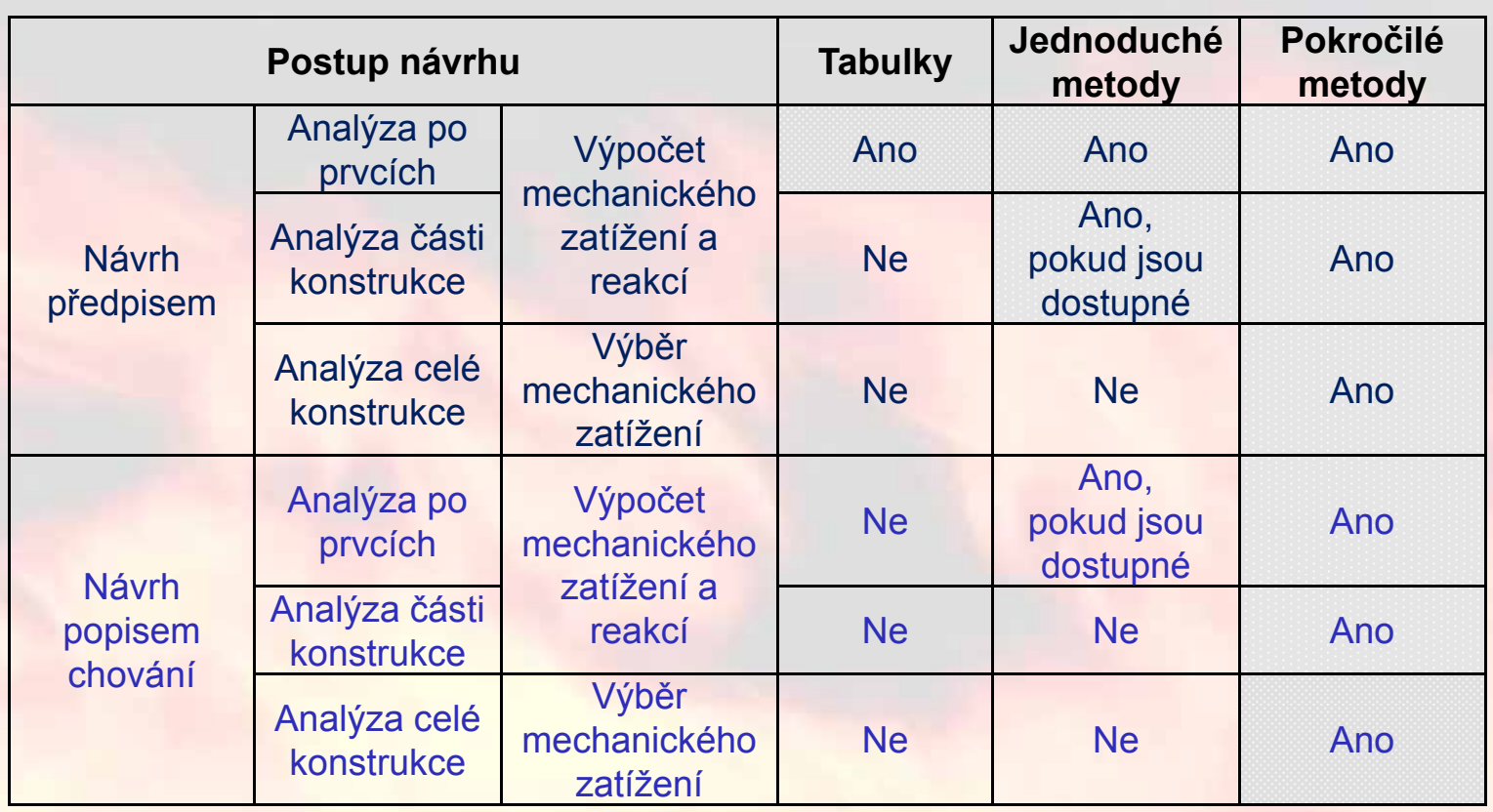

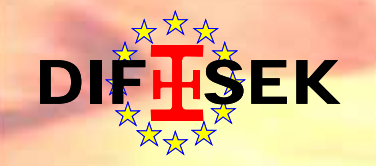

#### **Jednoduchý model požární odolnosti** ý model požární odolnosti - Elefir

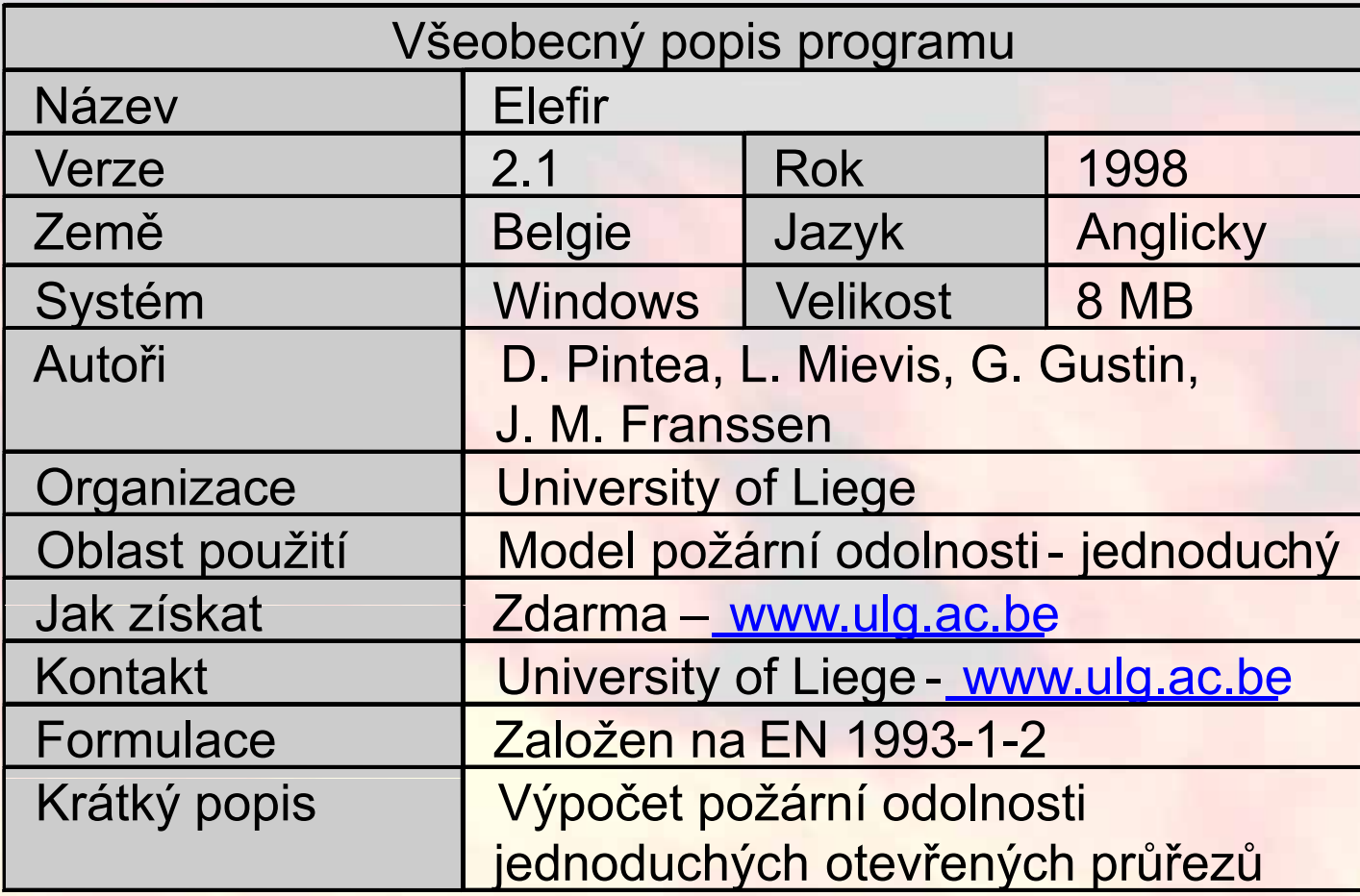

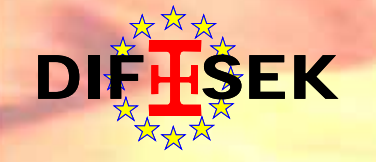

#### **Elefir – hlavní menu**

#### **Analysis Options**

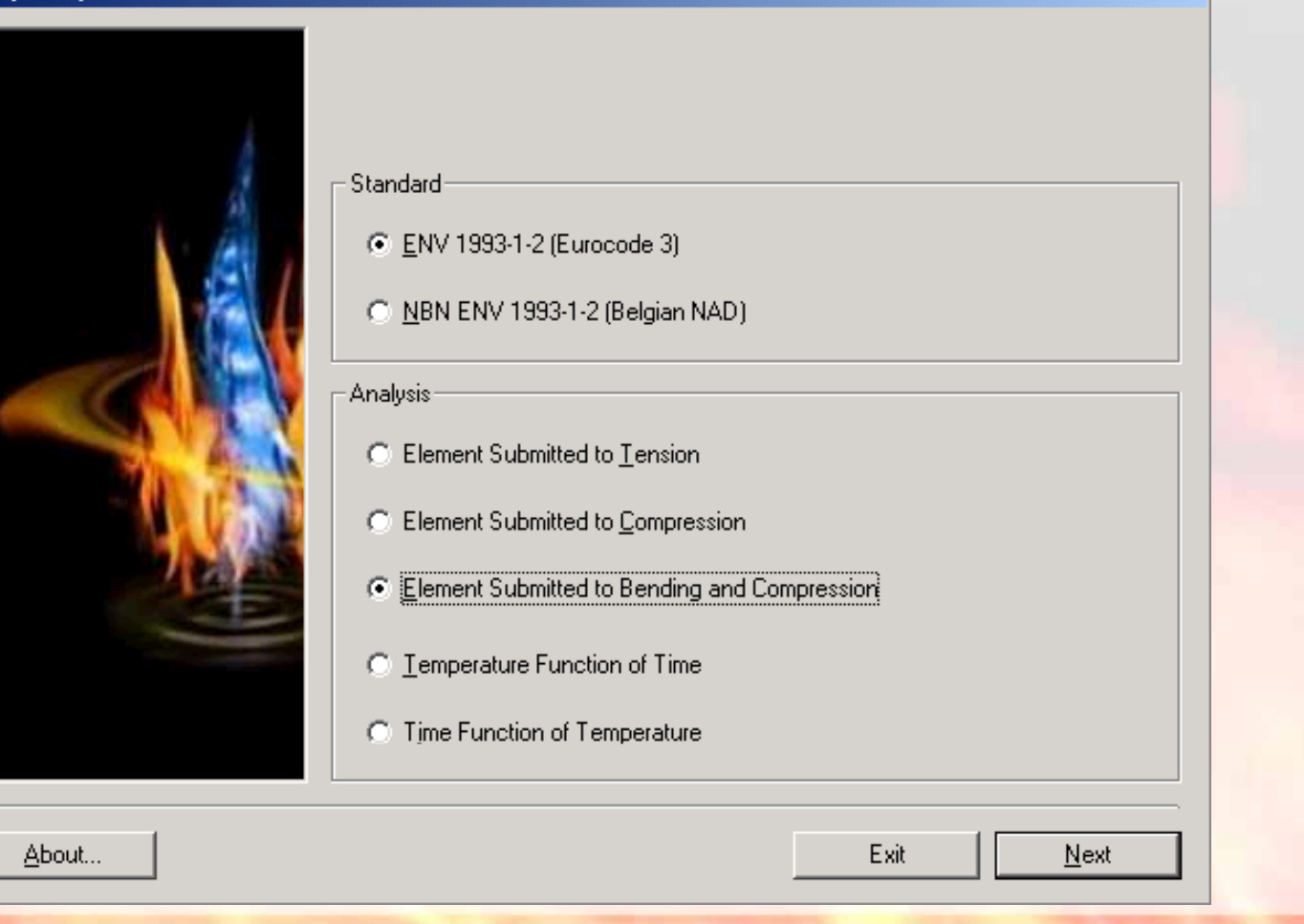

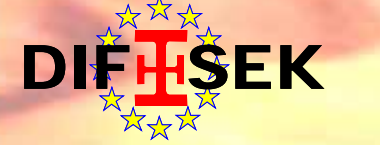

#### **Část 4: Programy pro požární návrh 23 / 54**

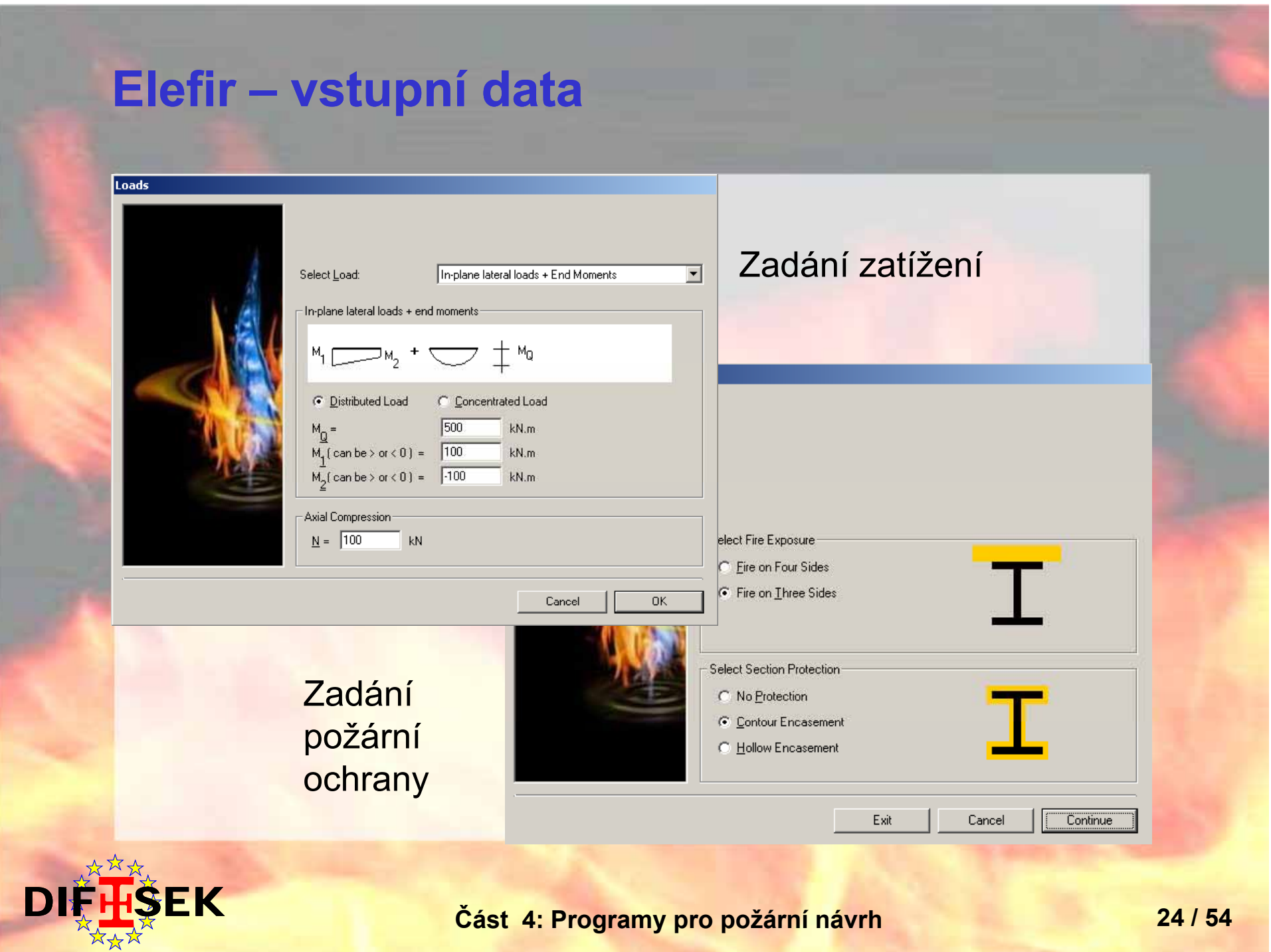

#### **Elefir - výstupní data**

Results Elefir

Results -------

 $10:$ 

 $1.5 - i$  $20 \div$ 

 $25:$ 

 $30:$ 

 $35:$ 

 $40:$  $45:$ 

 $50:$ 

 $55:$  $60:$ 

 $65 :$ 

 $70:$ 

 $75:$ 

79,9

#### Data

 $\frac{1}{1}$ 

Date: 05/08/2004 Time: 13:30:06

Calculation following ENV 1993-1-2 Time function of temperature

Type of Cross-Section : IPE Profile : IPE 300 Area of the cross-section : 53,81 cm<sup>2</sup> Critical Temperature : 486 °C

Exposed to Fire on 3 faces Temperature-Time Curve : ISO Curve

Type of Protection : Contour Encasement  $\ket{==}$  Section factor A/V = 187.7063 m-1 : rock/glass wool Type of material Thickness  $: 10$  mm Specific Heat : 850 J/kg.°K Thermal Conductivity : 0,04 W/m.ºK Unit Mass : 150  $\text{ka/m}^3$ 

Time/Temperature evolution in the steel section calculated by ELEFIR using relation 4.22 of ENV 1993-1-2 Time [min.] : Temperature [°C]

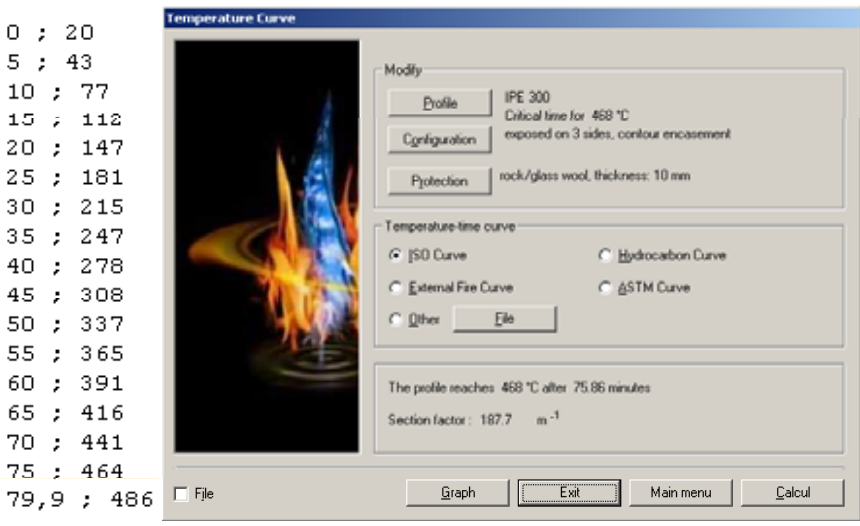

The temperature of 486 °C is obtained after 75.86 min.

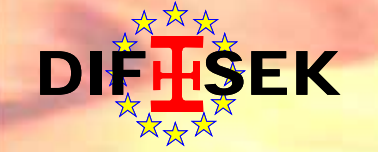

### **Jednoduchý model požární odolnosti - Potfire**

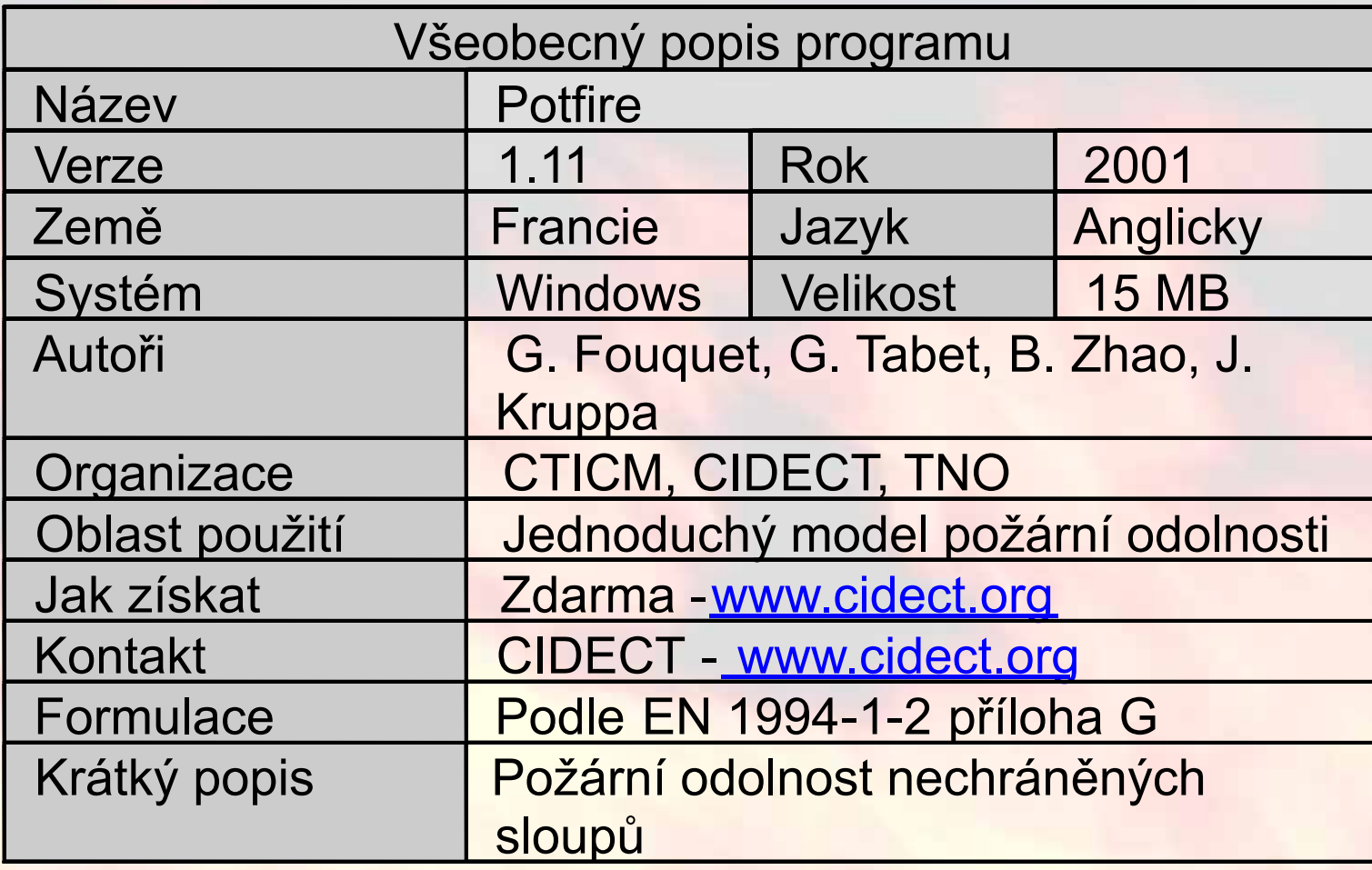

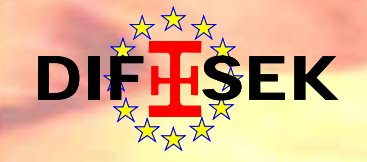

#### **Potfire – hlavní menuPotFire**  $\Box$  $\blacksquare$   $\lozenge$   $\blacksquare$   $\lozenge$   $\blacksquare$ **Potfire** Material characteristics Section Type of section | Circular Yield strength of steel section  $\overline{355}$  N/mm<sup>2</sup>  $\overline{\phantom{a}}$  $\overline{500}$  N/mm<sup>2</sup> Yield strength of re-bars Dimensions of steel section  $2^{\mathsf{o}}$  $\overline{30}$  N/mm<sup>2</sup> Compressive strength of concrete Diameter  $323.9$  mm (cylinder at 28 days) **Eccentricity of the load** Wall thickness  $\overline{6}$  mm Eccentricity | to buckling axis 1º $\overline{0}$  mm Reinforcement bars C By nr of bars C By % **Calculation of** Re-bars: # 희취  $\overline{12}$  mm C Ultimate load C Fire resistance duration 3ºConcrete covering from 하튀 Fire duration min  $\overline{20}$  mm rebars axis Equal to  $1184191$  % **Result Buckling length** Non-dimensional slenderness 4140,0000 4ºBuckling length  $3.0 \, m$ Ultimate load 1582  $kN$  $E$ K

**Část 4: Programy pro požární návrh 27 / 54**

## **Jednoduchý program pro požární odolnost ocelobetonového sloupu sloupu - AFCC**

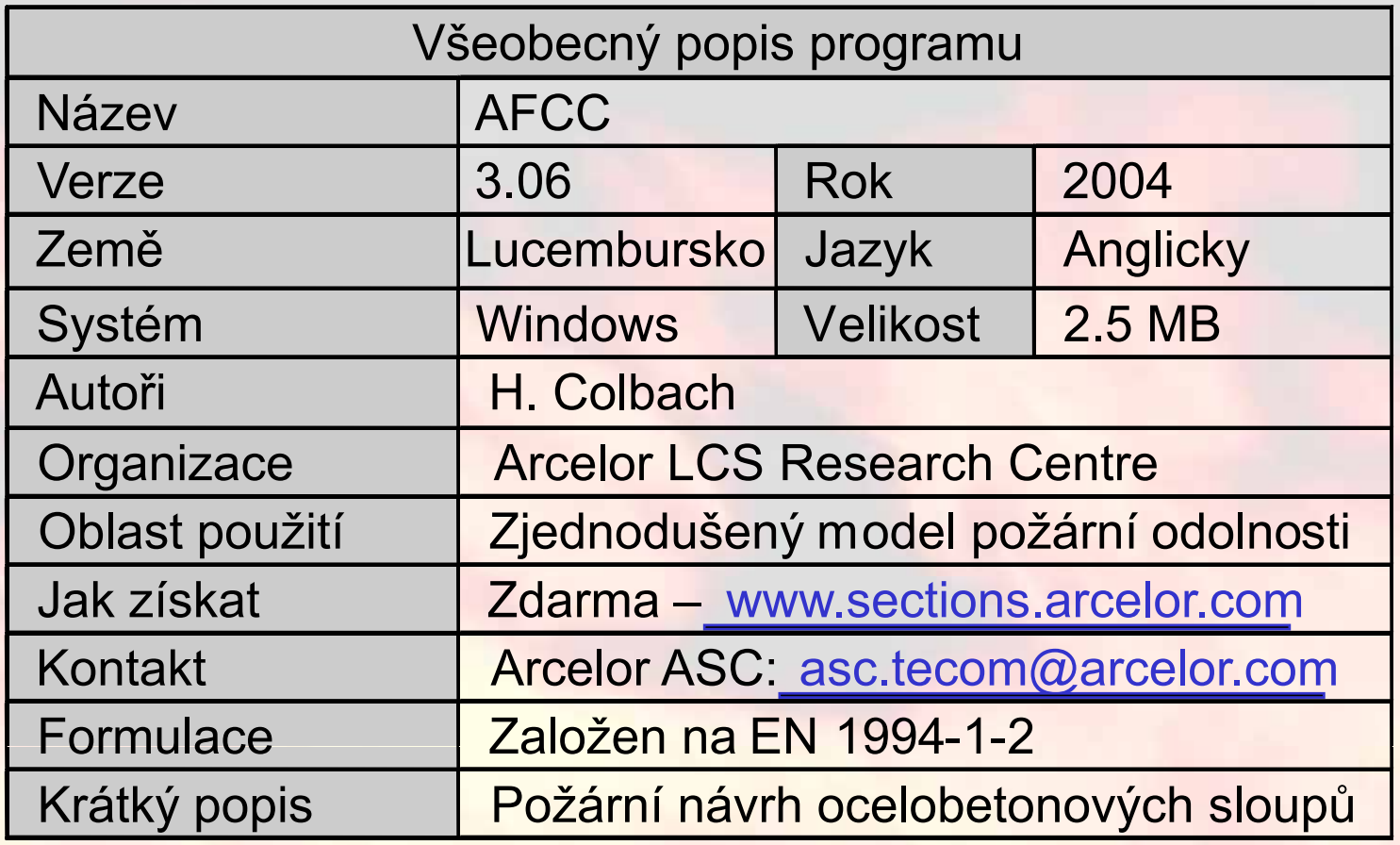

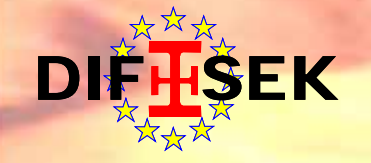

#### **AFCC – hlavní menu a vstupy**

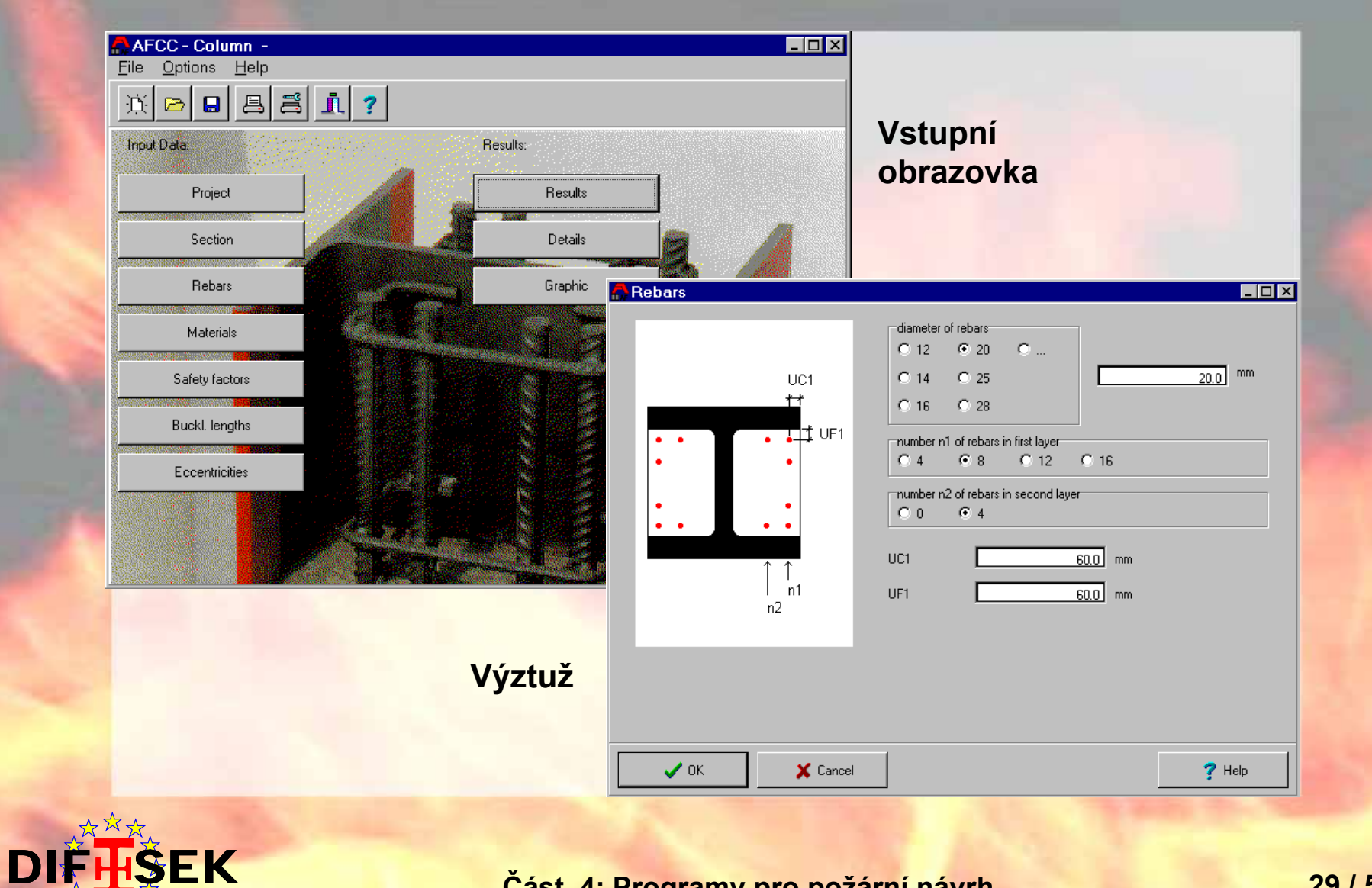

**Část 4: Programy pro požární návrh 29 / 54**

## **AFCC - výstupy**

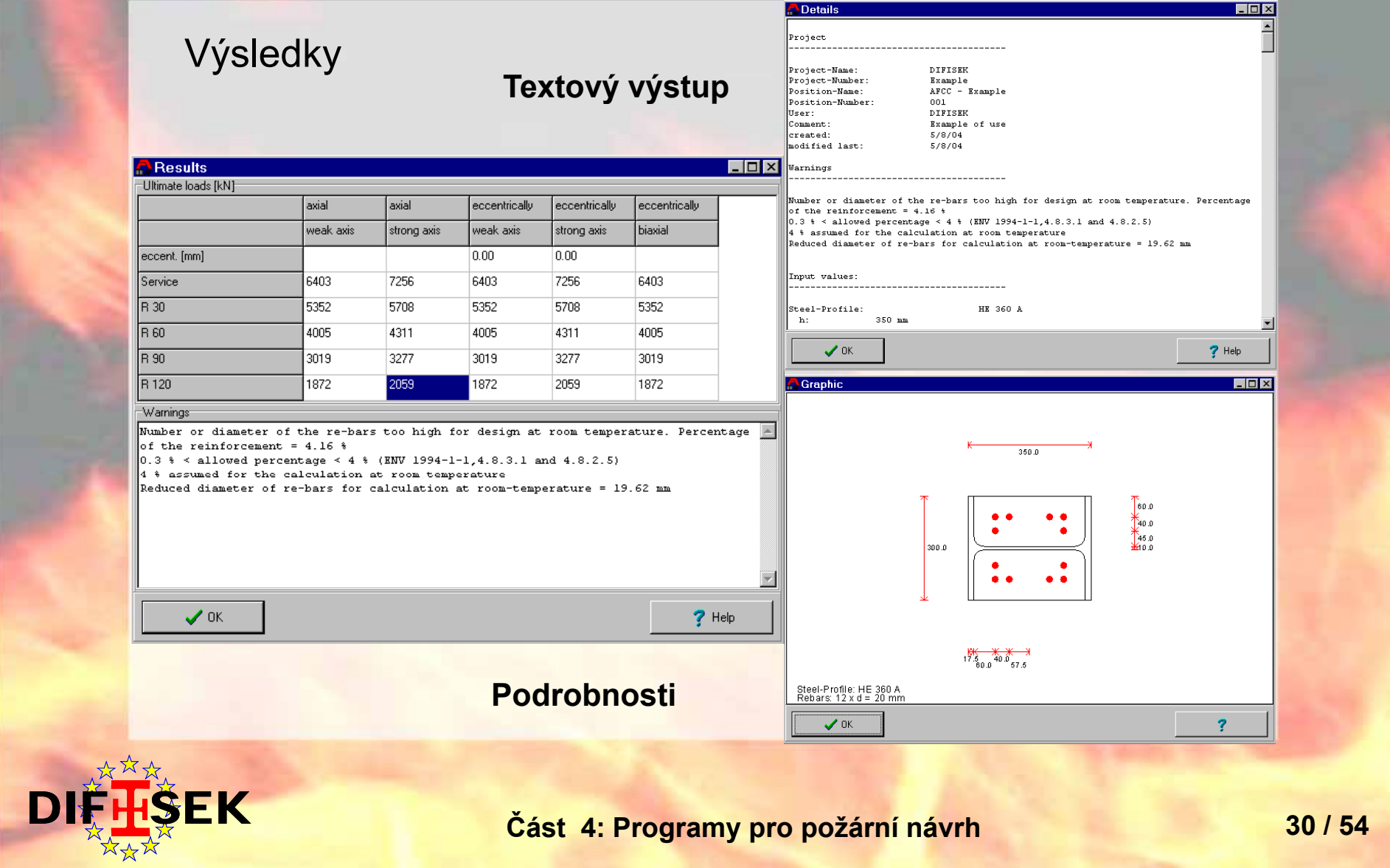

**Část 4: Programy pro požární návrh 30 / 54**

## **Jednoduchý model požární odolnosti - AFCB**

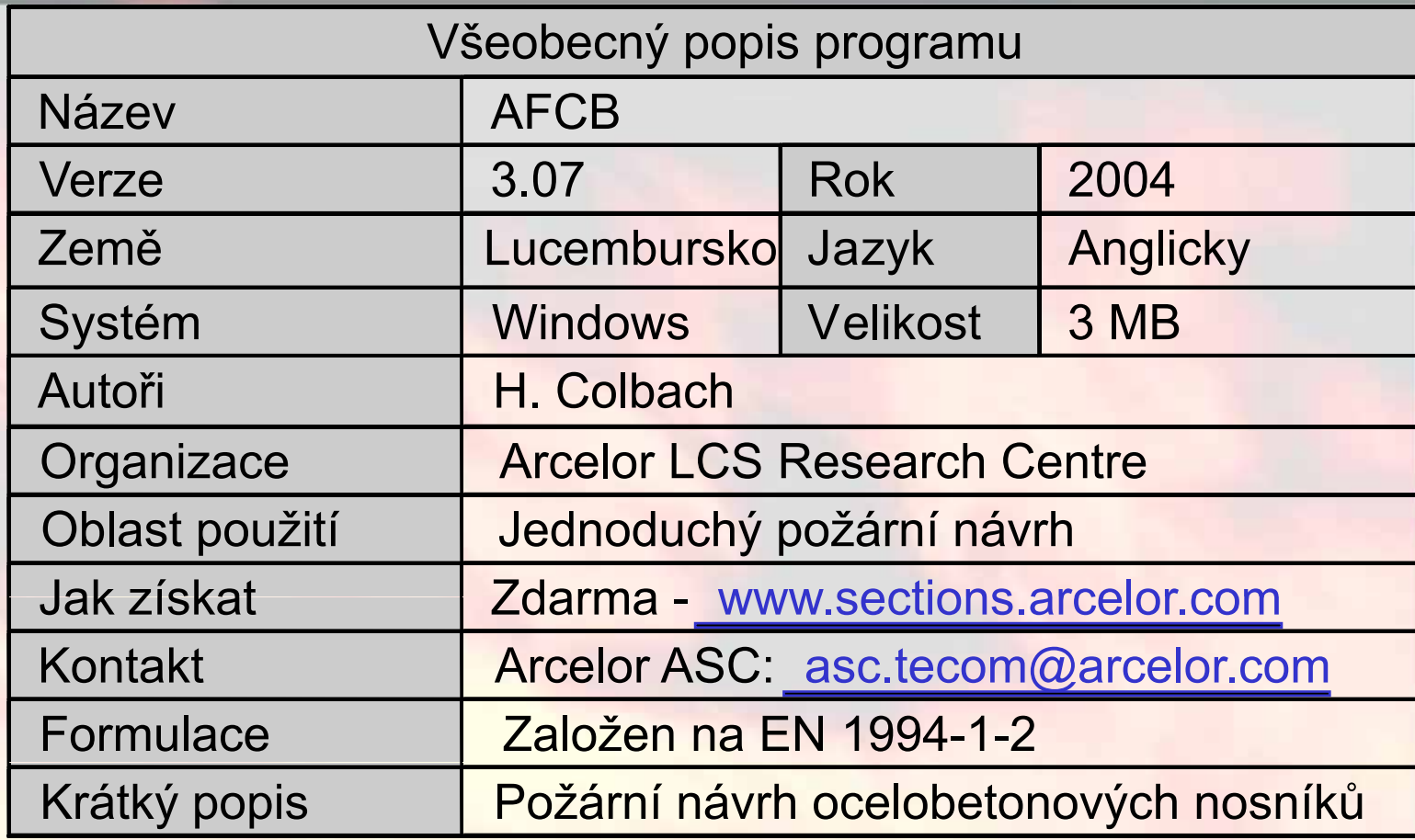

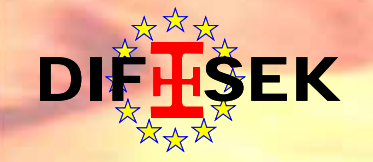

#### **AFCB – hlavní menu a vstupy**

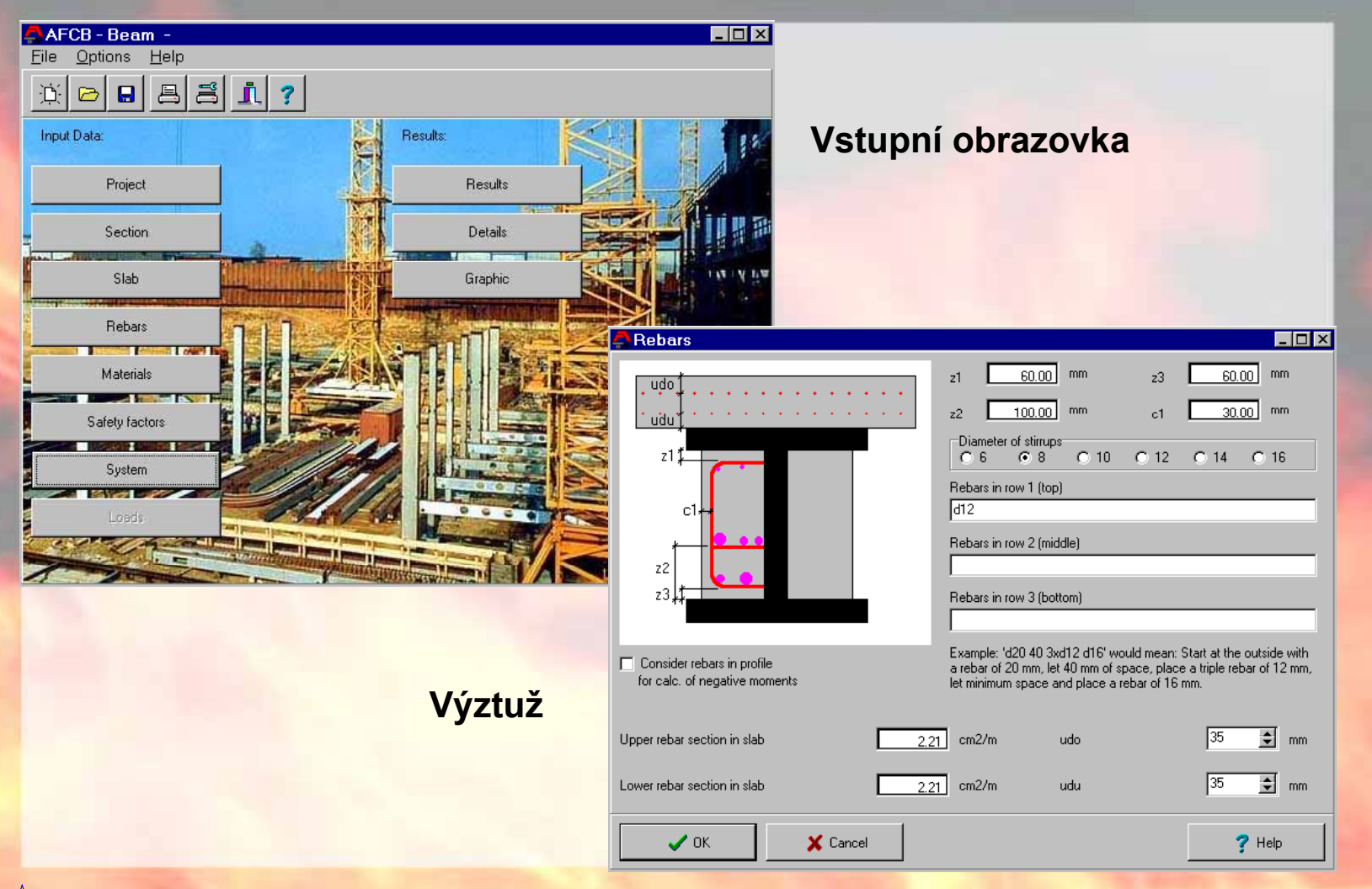

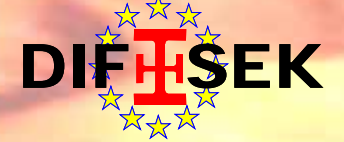

#### **AFCB - výstupy**

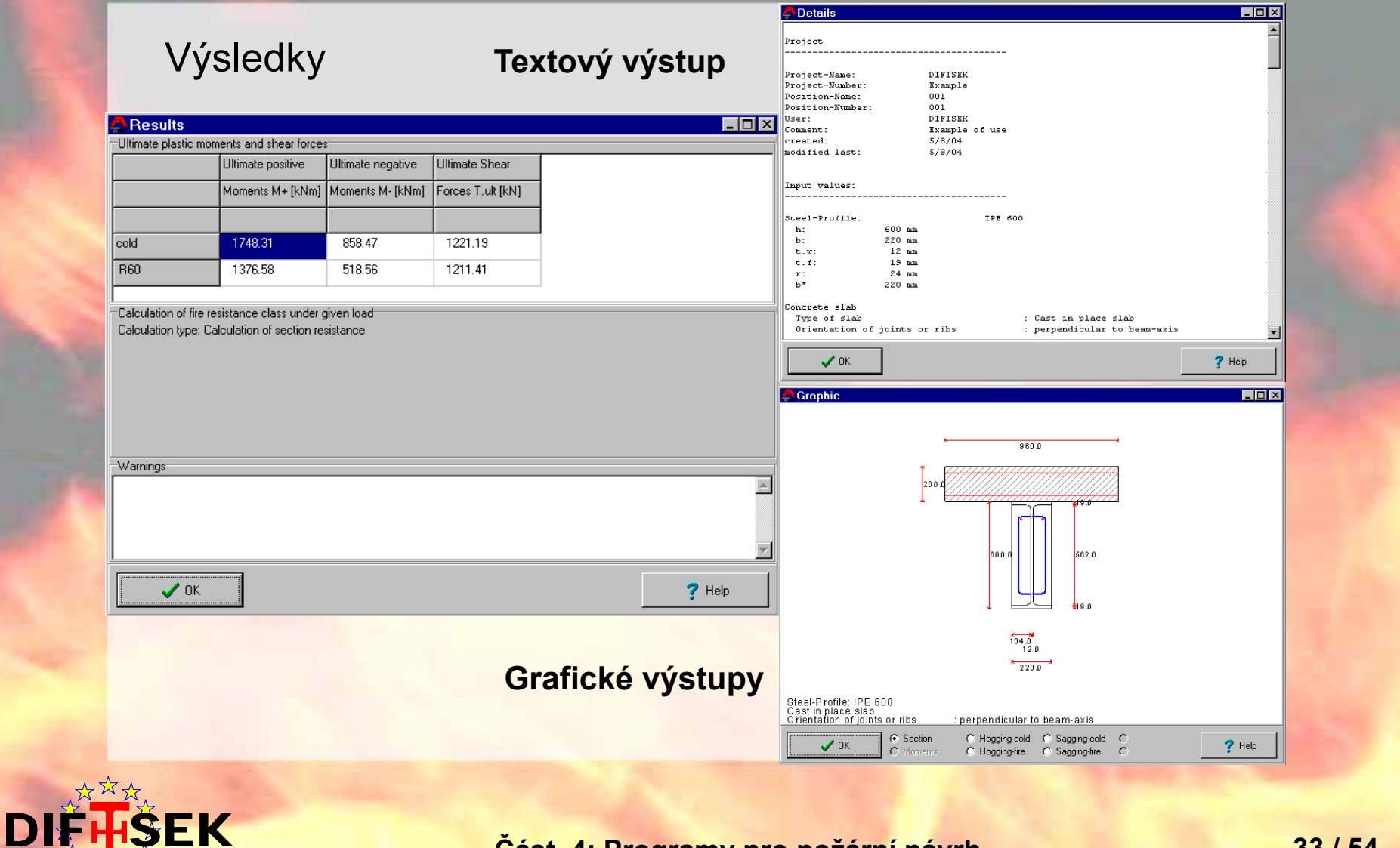

**Část 4: Programy pro požární návrh 33 / 54**

#### **Pokročilé výpočtové model modely**

Tři části výpočtu při použití pokročilých výpočtových modelů

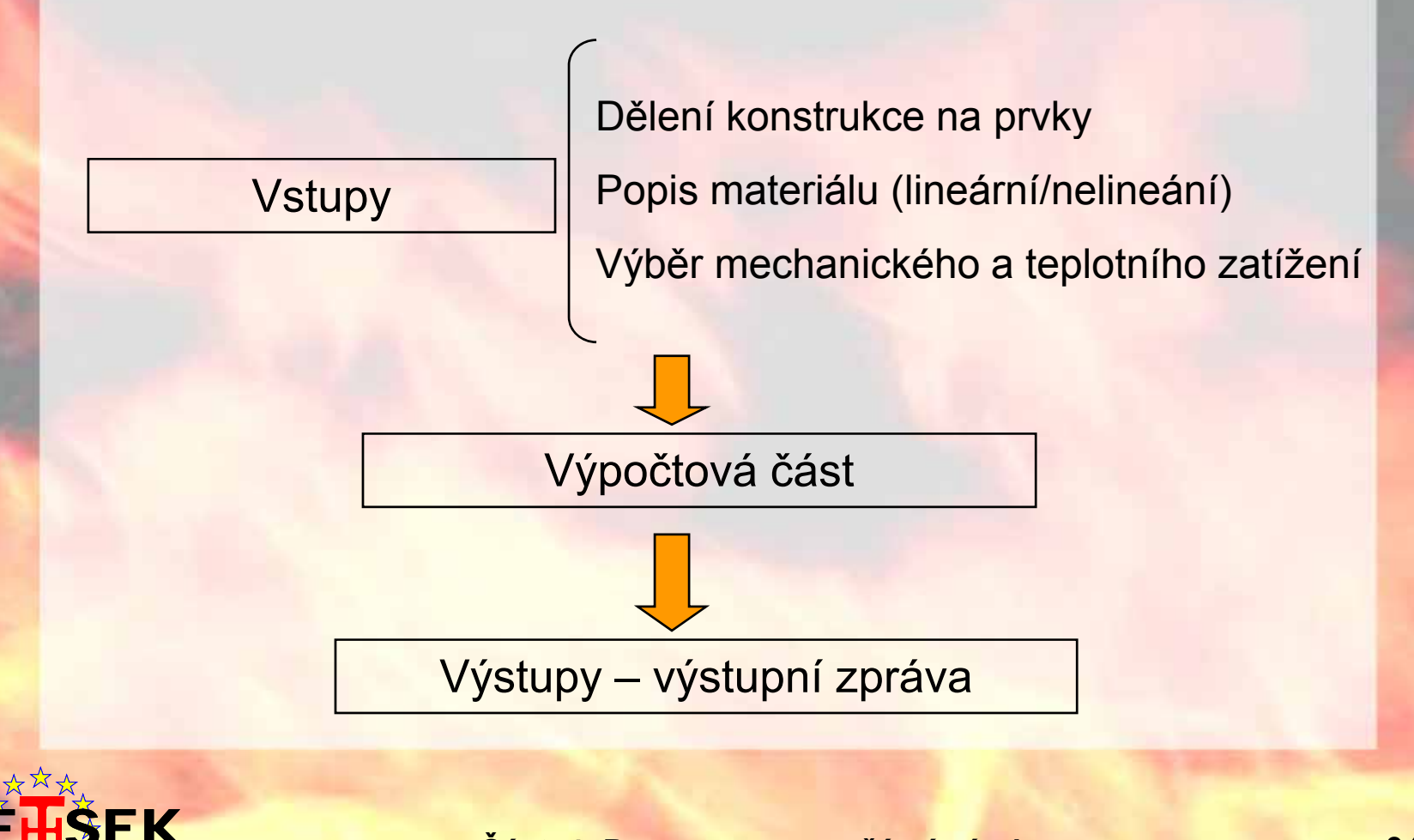

### **Pokročilý výpo čtový model - Safir**

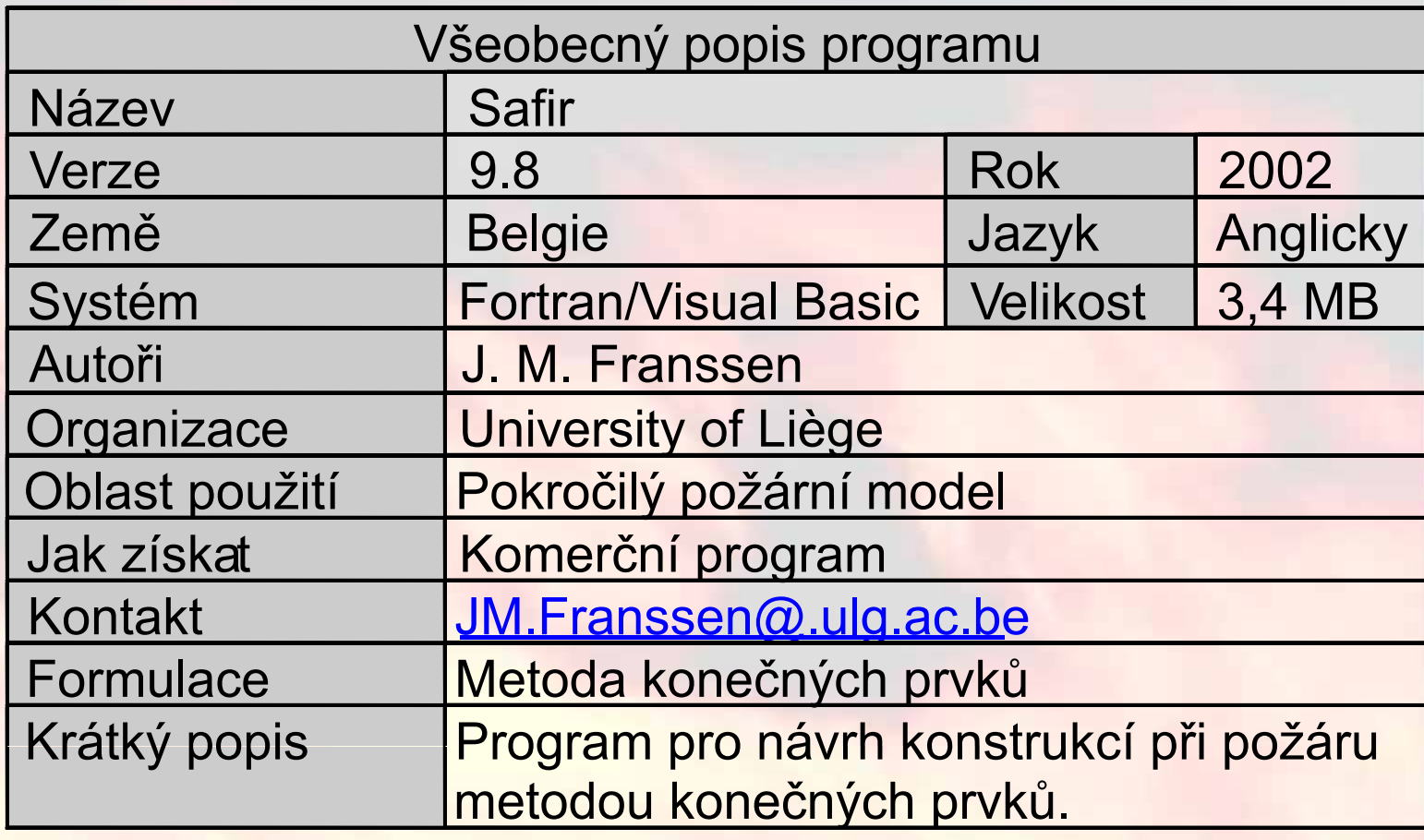

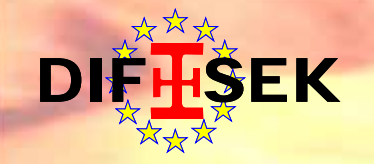

### **Pokročilý výpo čtový model - ANSYS**

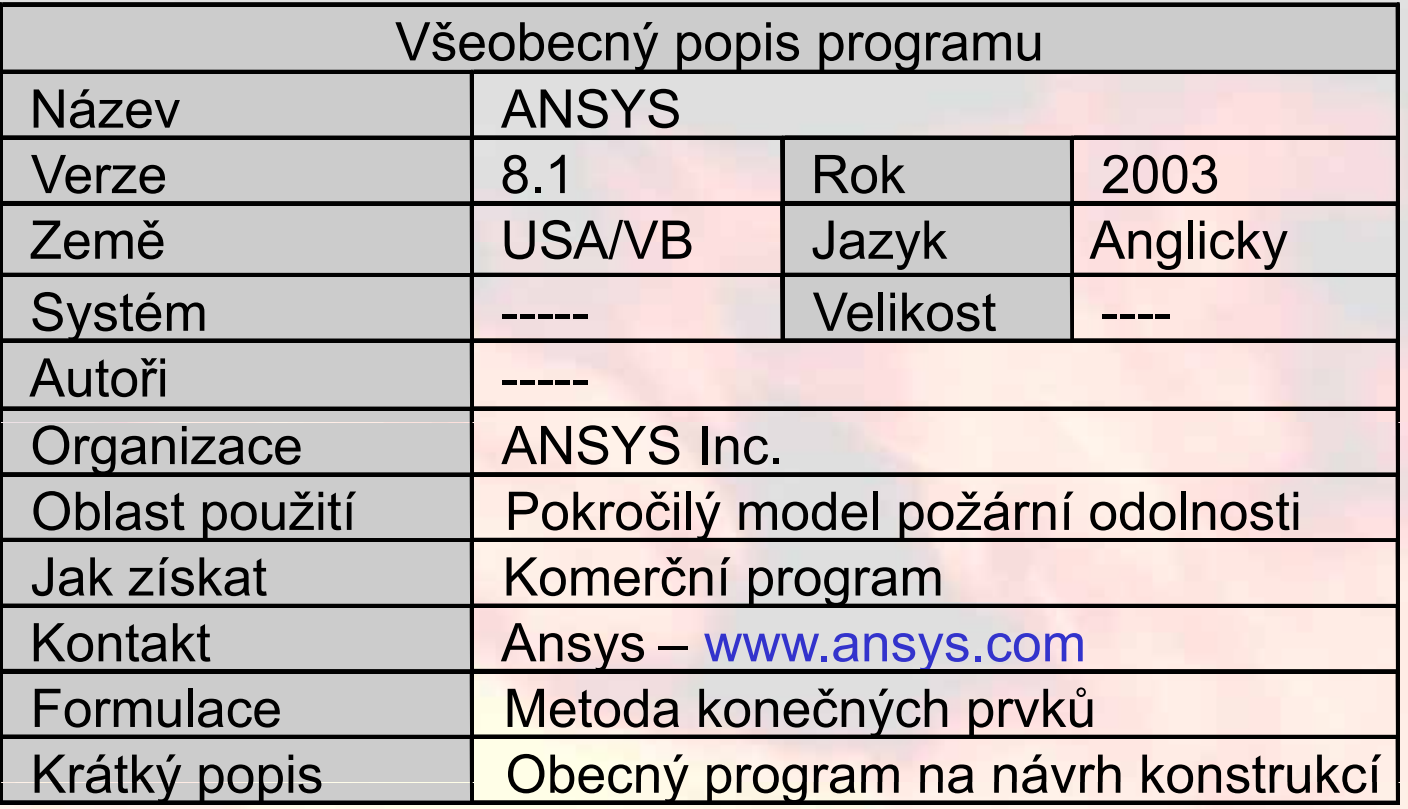

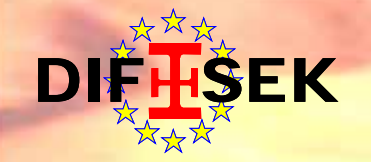

### **Pokročilý výpo čtový model - Abaqus**

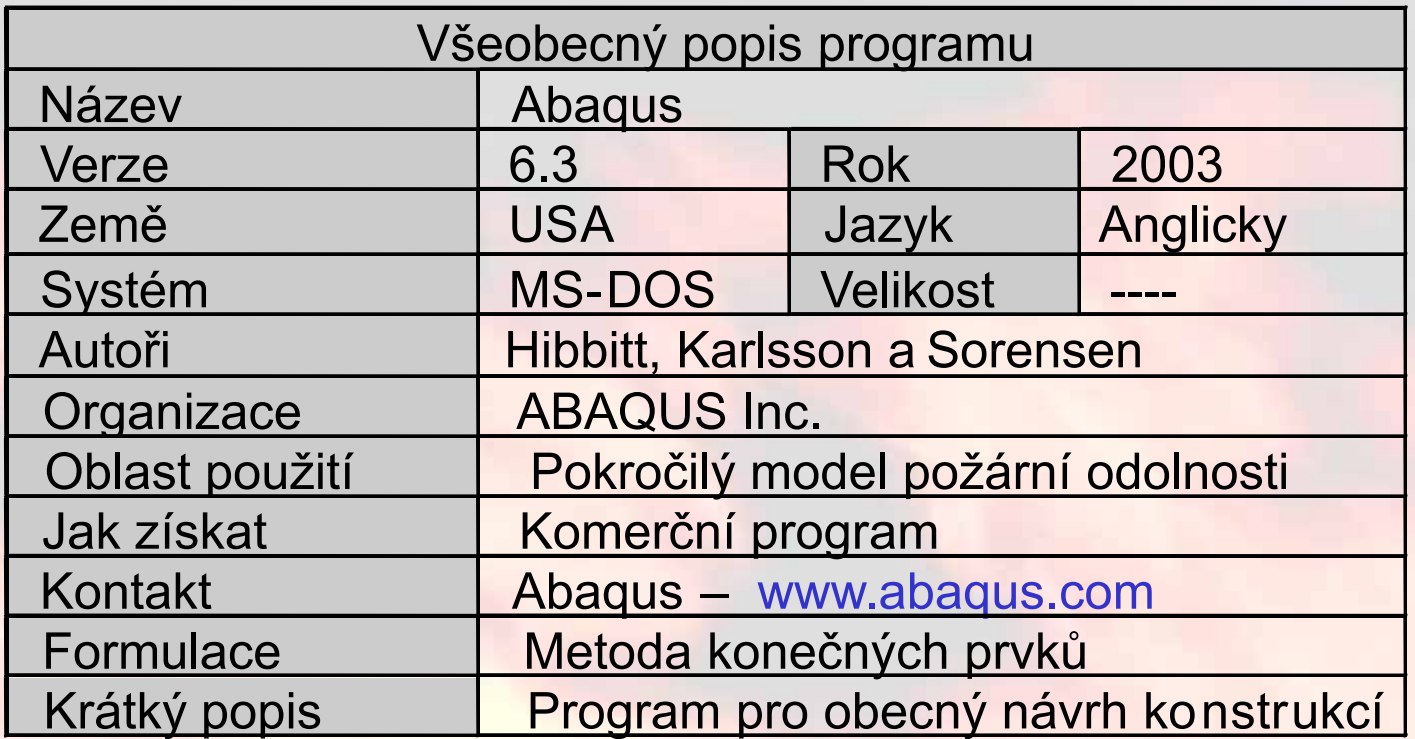

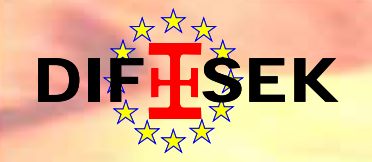

#### **SAFIR/ANSYS/ABAQUS – p řípadová studie**

**Scéná ř**: požár v pr ůmyslové hale **Požární křivka**: nominální normová křivka **Cíl**: definice požární odolnosti konstrukce a vliv požárem zasažené části na nezasaženou konstrukci

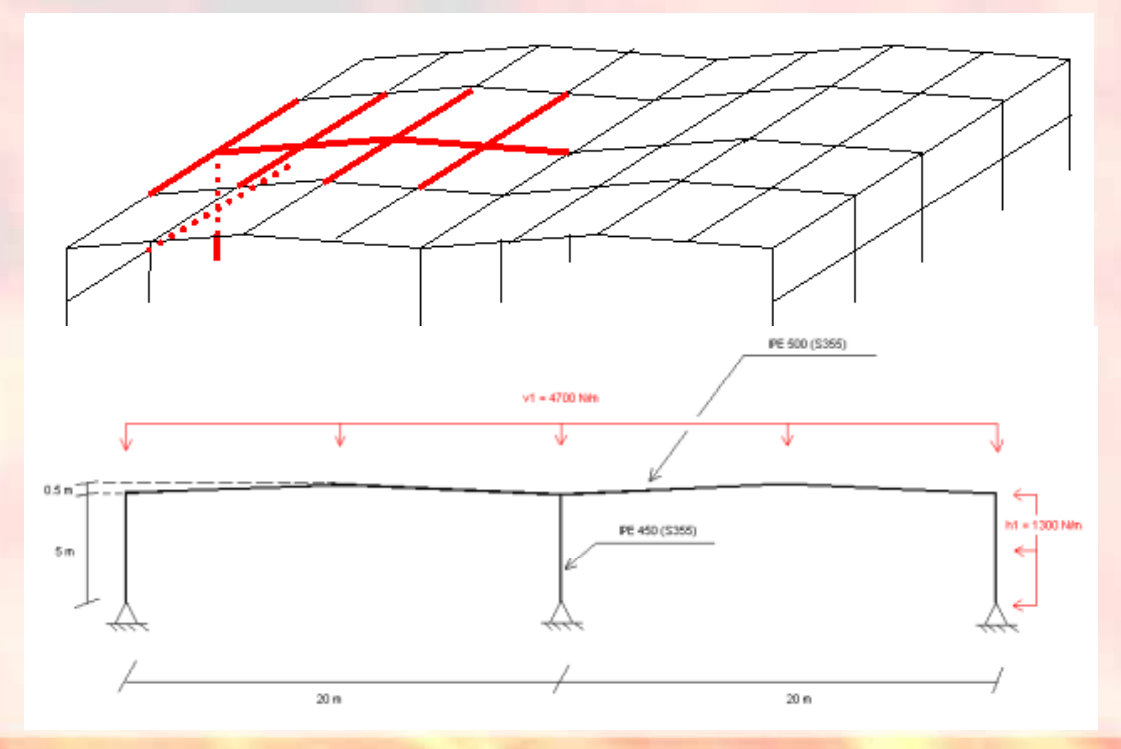

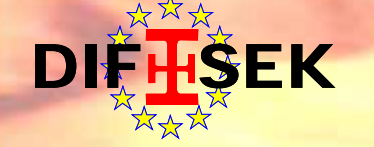

### **SAFIR/ANSYS/ABAQUS - p řípadová studie**

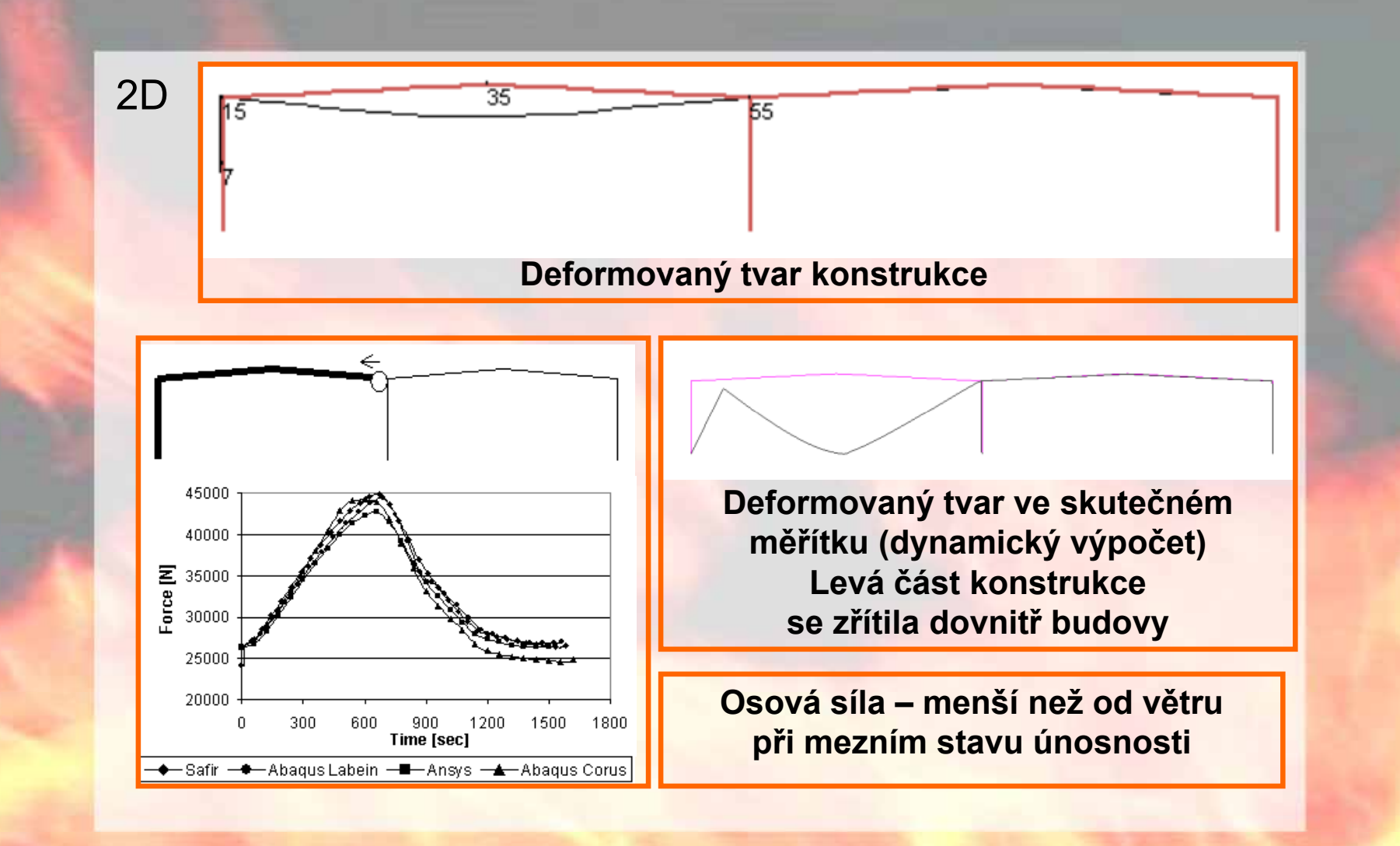

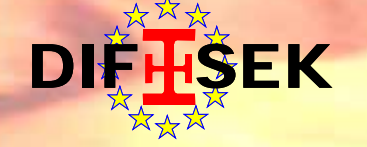

### **SAFIR/ANSYS/ABAQUS - p řípadová studie**

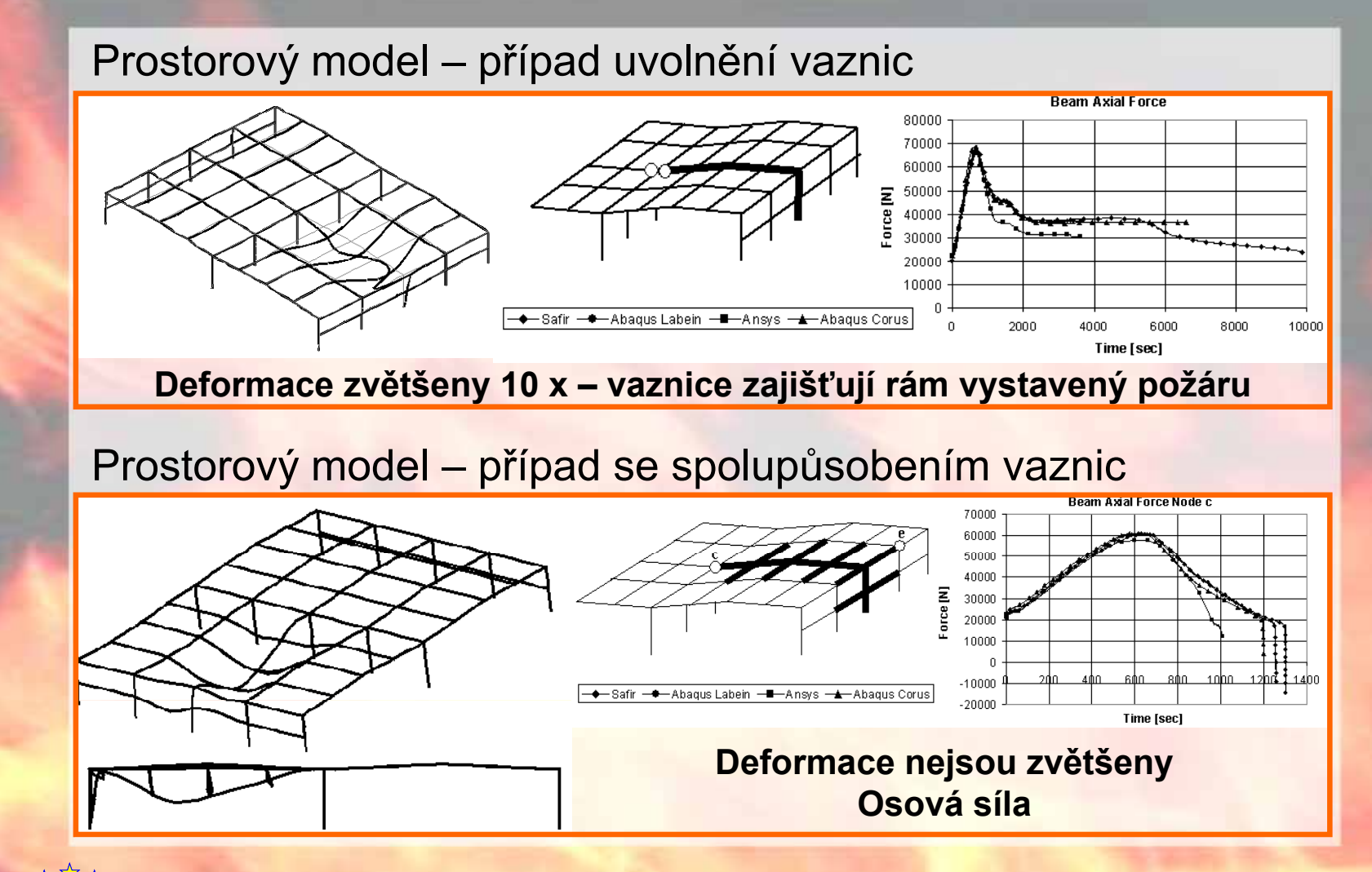

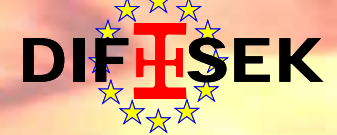

#### **SAFIR/ANSYS/ABAQUS - p řípadová studie**

#### Prostorový model – s více než jedním rámem bez vaznic

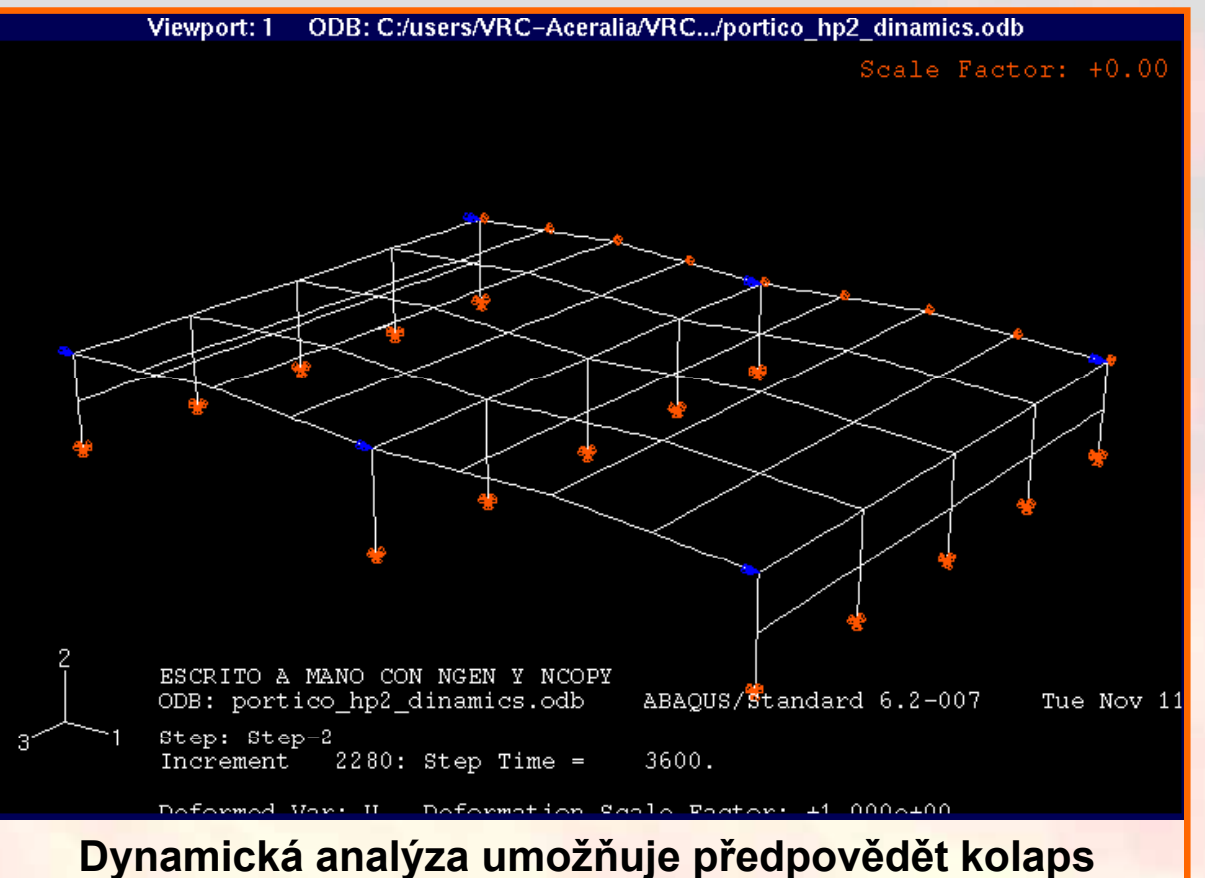

EK

## **MODELY ÚNIKU A ODEZVY ČIDEL**

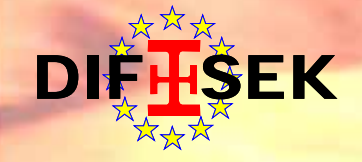

#### **Modely úniku úniku- Exodus**

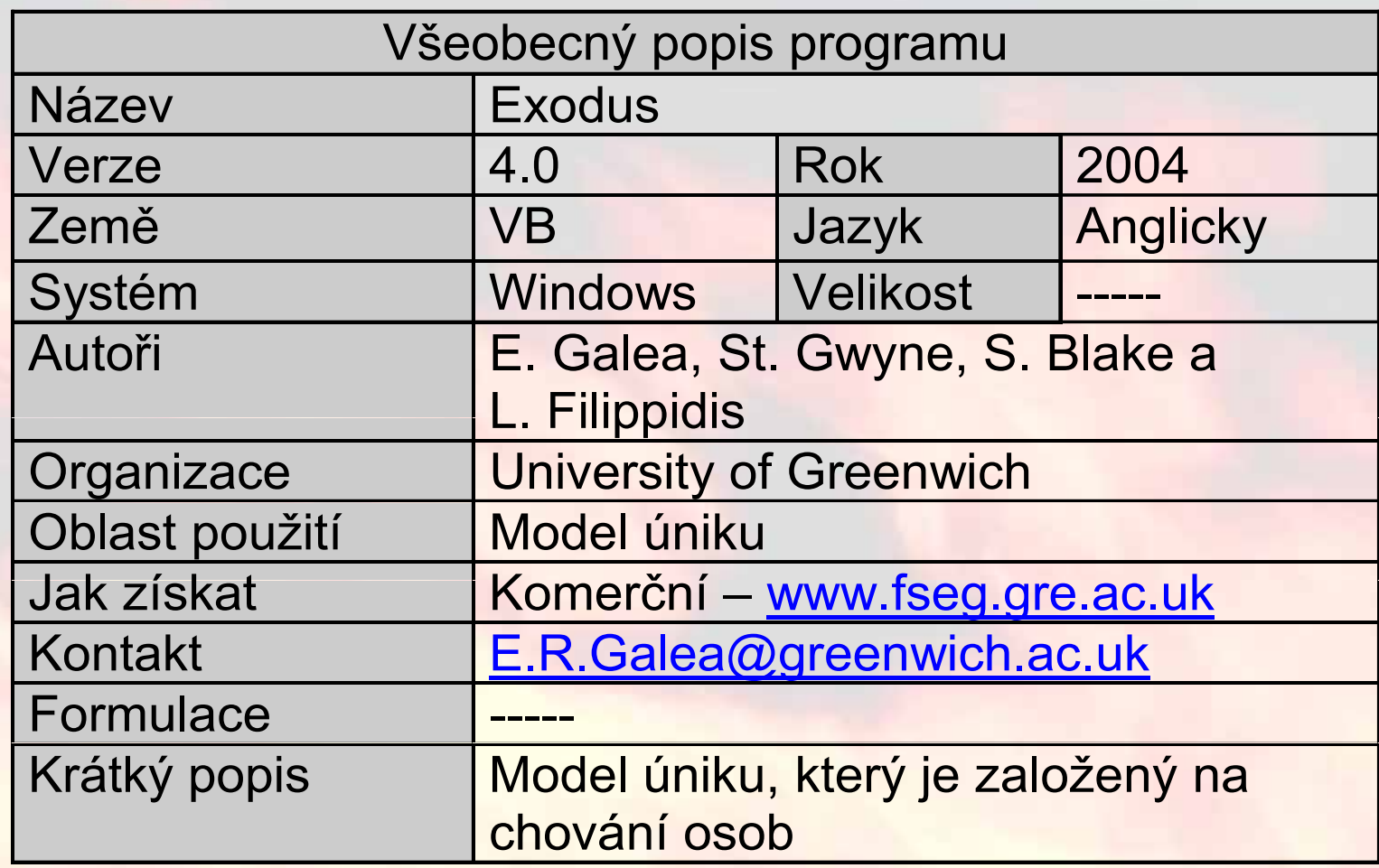

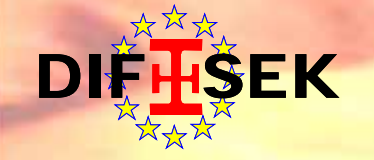

#### **EXODUS – úrove ň bezpečnosti p ři evakuaci**

• Simulace dovoluje uživateli určit úroveň bezpečnosti při evakuaci

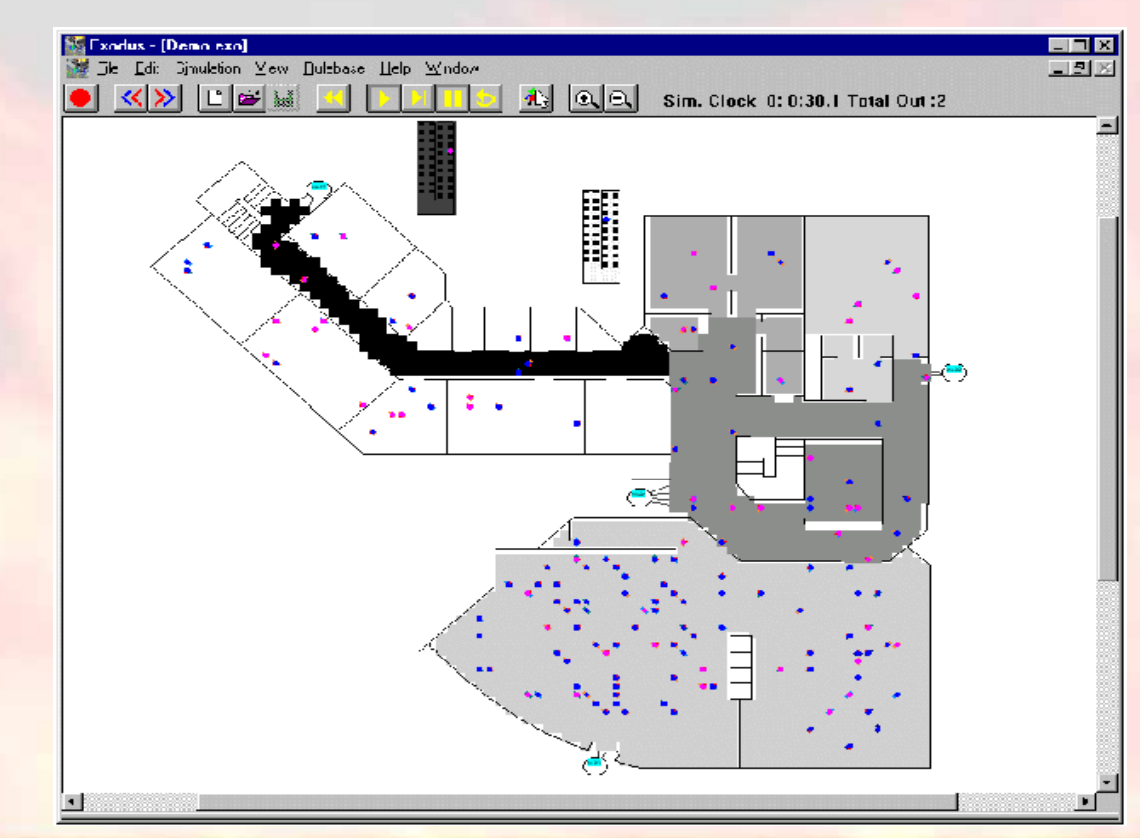

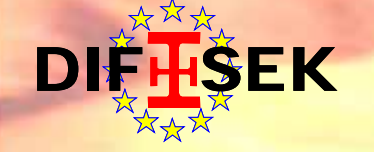

#### **EXODUS – grafický model úniku**

#### Výsledky:

#### Simulace v postprocesoru VR-EXODUS

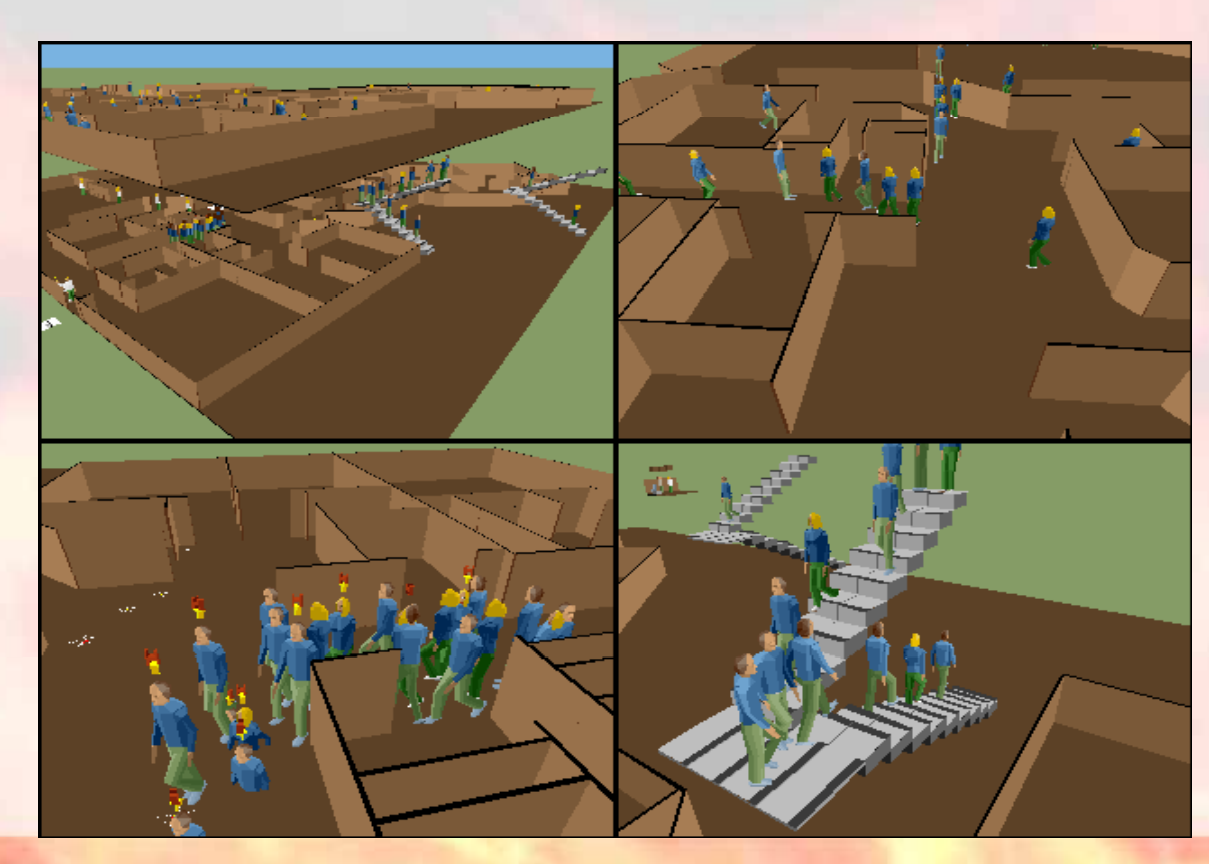

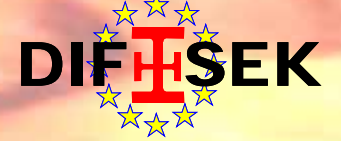

#### **Model odezvy detektor ů - Jet**

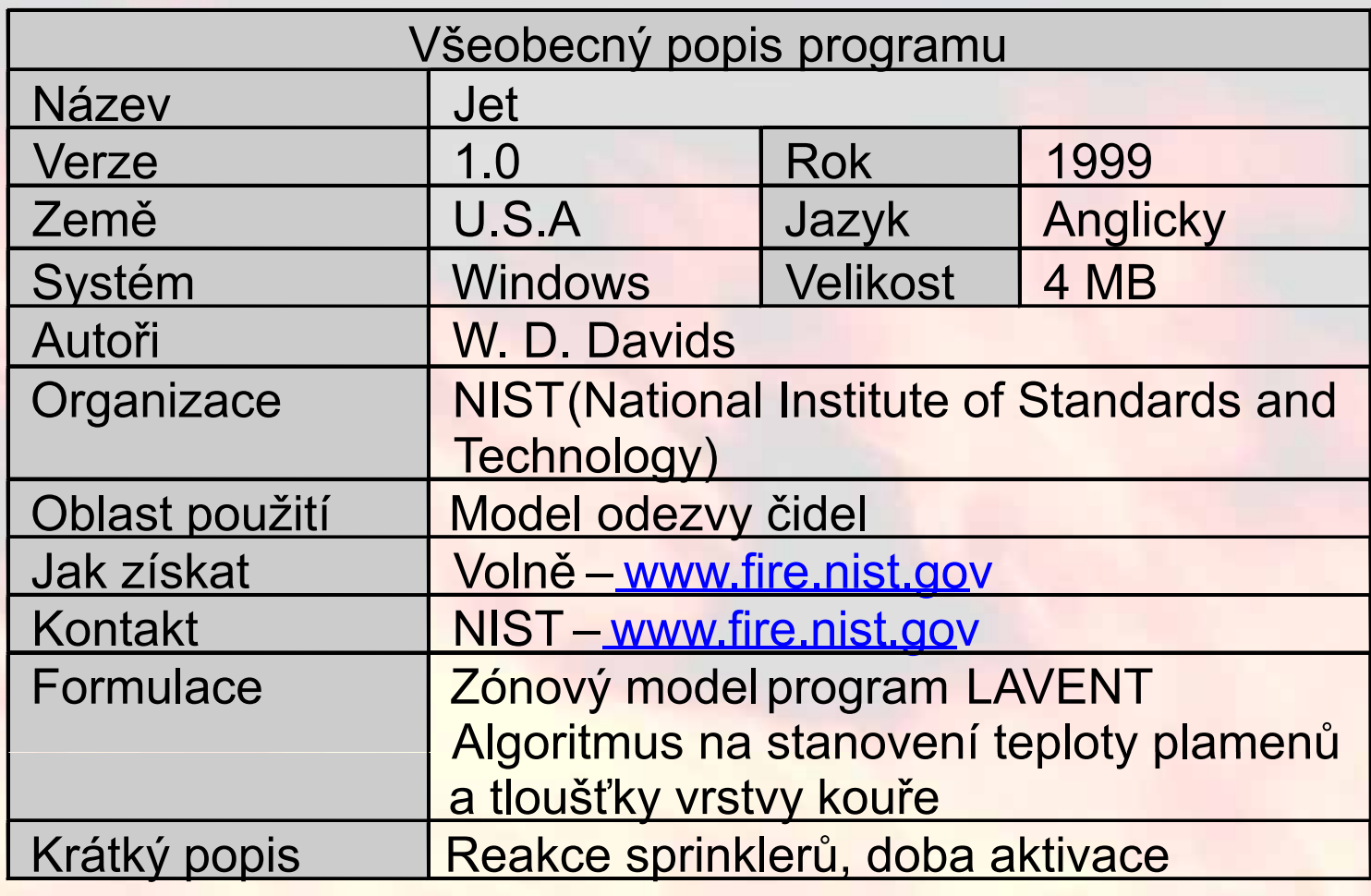

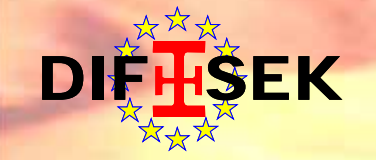

#### **Jet – hlavní menu a vstupní data**

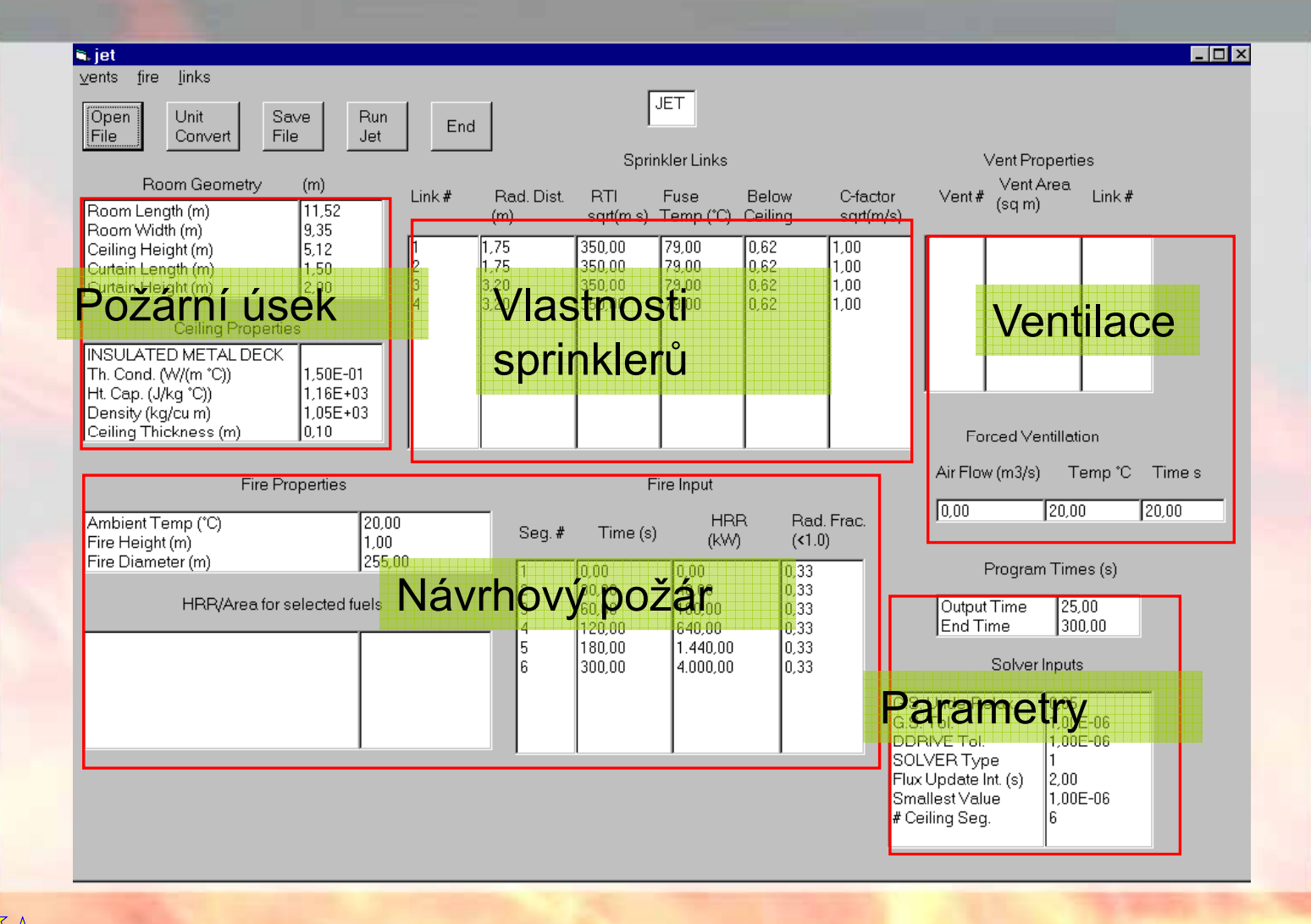

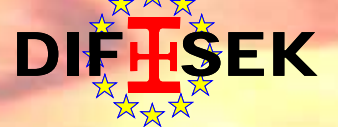

## **PROGRAMY V ČEŠTINĚ**

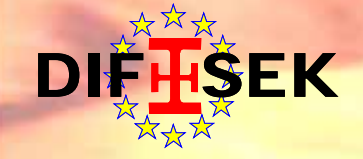

#### **Programy v češtině**

Volně dostupné programy

- ¾ **Výpočet teploty v požárním úseku**  teplota plynů je stanovena parametrickou teplotní křivkou
- ¾ **Přestup tepla do chráněného a nechráněného prvku**  teplota konstrukce je stanovena přírůstkovou metodou

¾ **Posudek požární odolnosti prvku** prvek je posouzen podle EN 1993-1-2

volně ke stažení na www.access-steel.cz/page-nastroje-pro-navrhovani

Komerční programy ¾ **Fin 10 - Ocel Požár** www.fine.cz

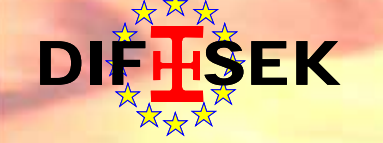

**Část 4: Programy pro požární návrh 49/54** 

## **Výpočet teploty v požárním úseku pomocí parametrické teplotní křivky parametrické**

#### Ta Steelbiz - Parametric T-T curve [krivka1.ttc]

Soubor Nápověda

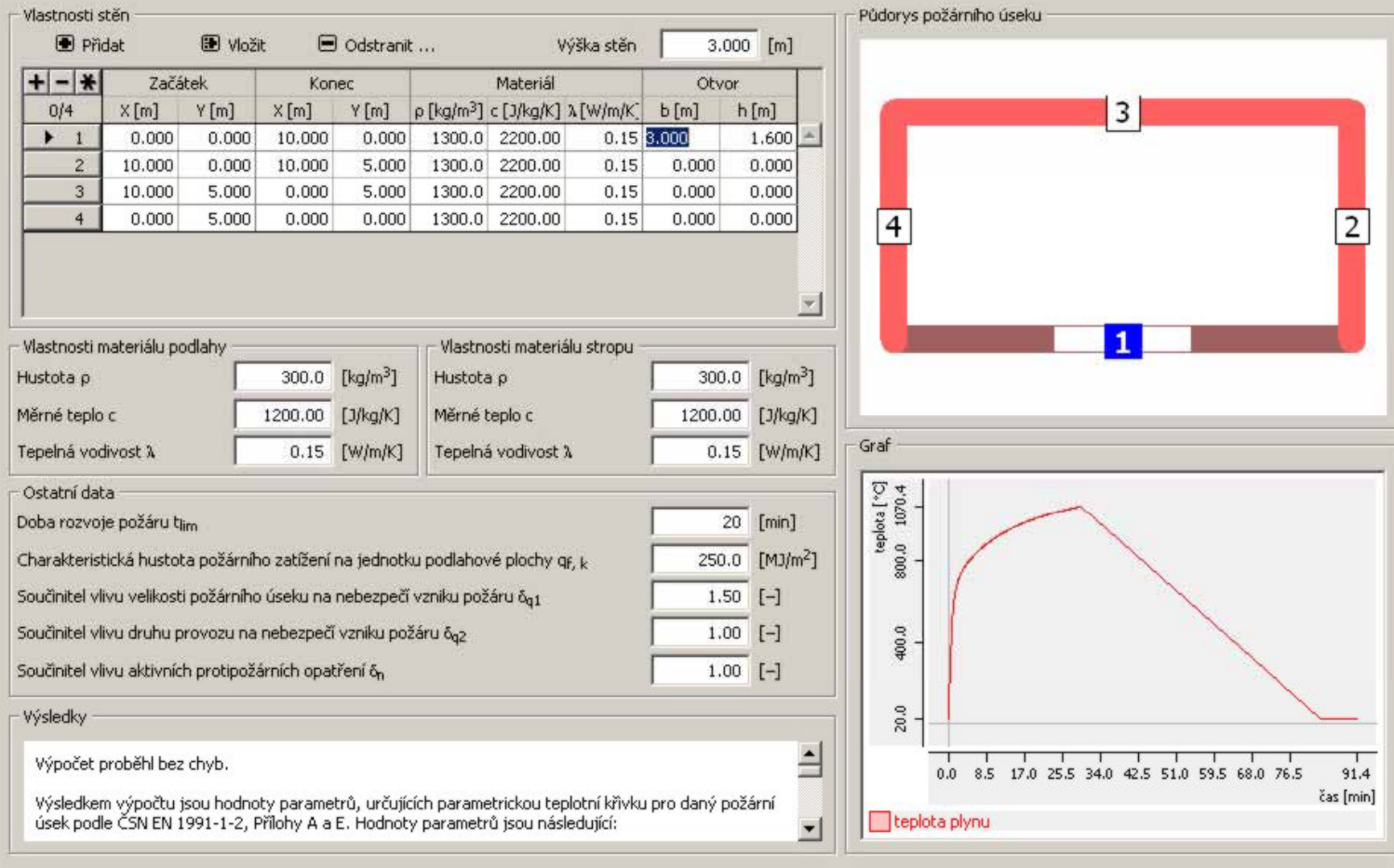

A X A C:\zdenek\ved-sefie\krivka1.ttc

DIF

#### **Část 4: Programy pro požární návrh 50 / 54**

 $|D|$  $\times$ 

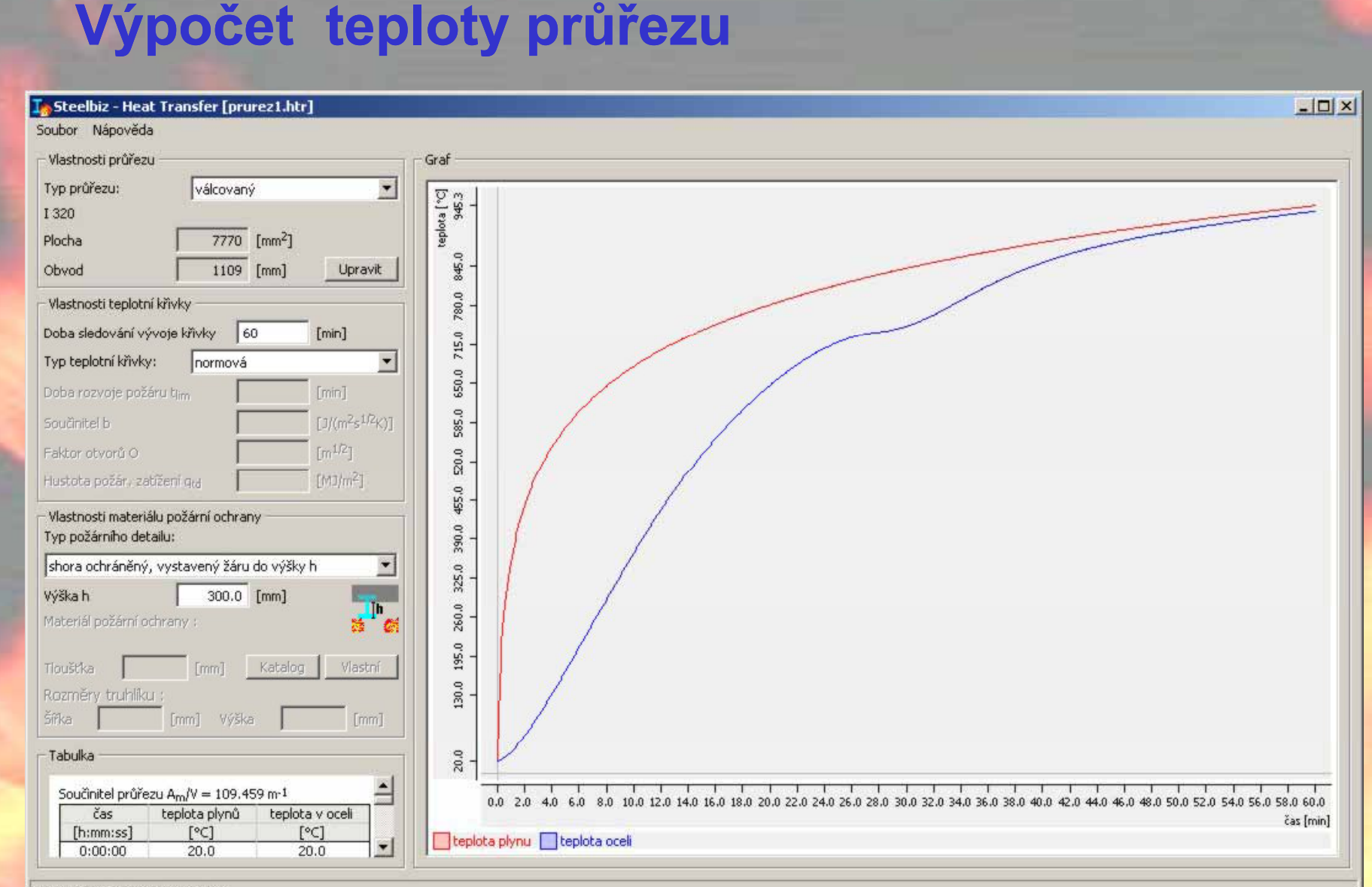

C:\zdenek\ved-sefie\prurez1.htr

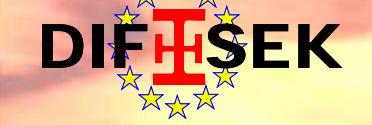

#### **Výpočet požární odolnosti průřezu**

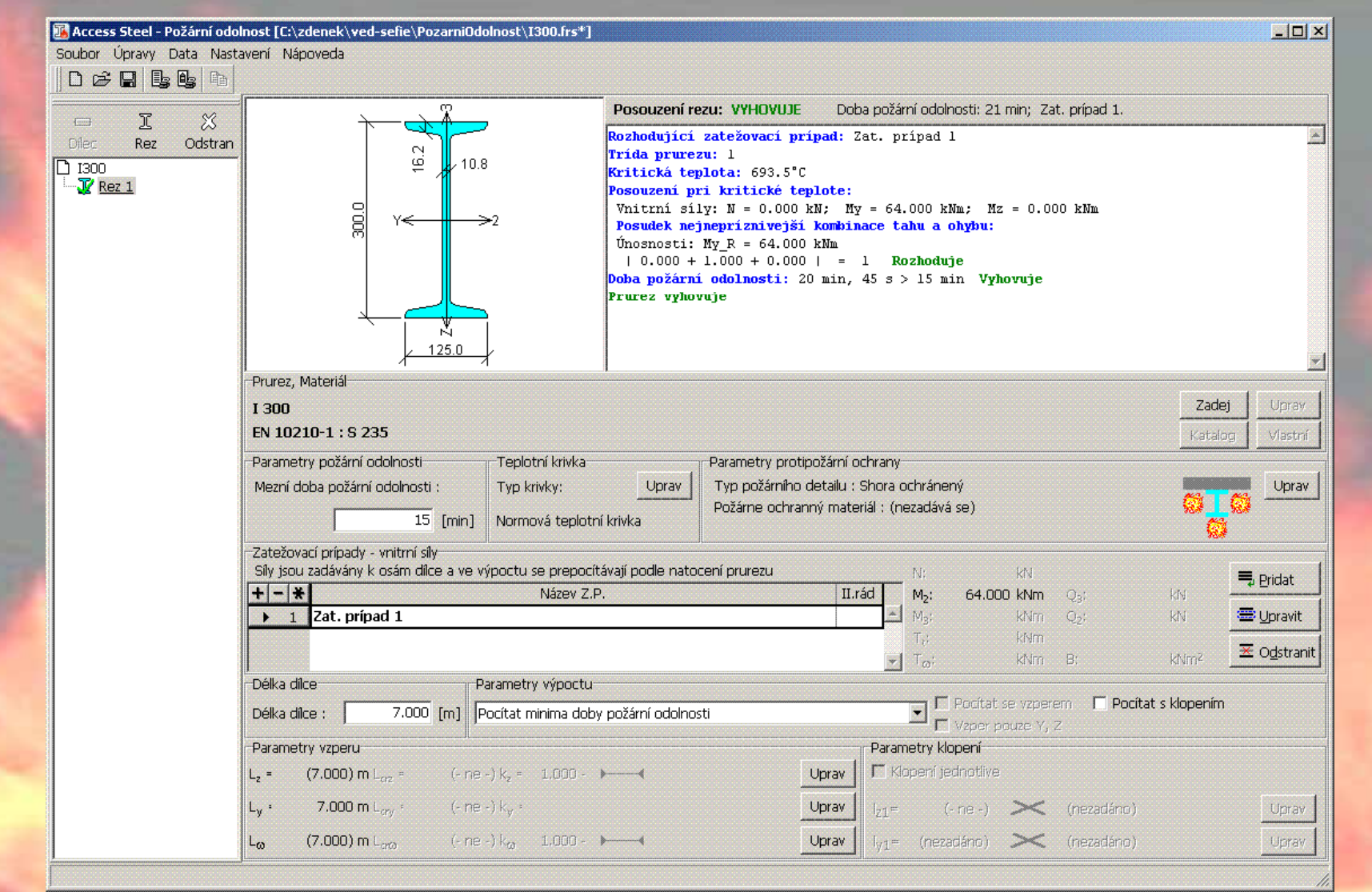

 $\mathsf{E}\mathsf{K}$ 

## **Program Fin10 - Ocel Požár - vstupy**

 $DI^{\sharp}$ 

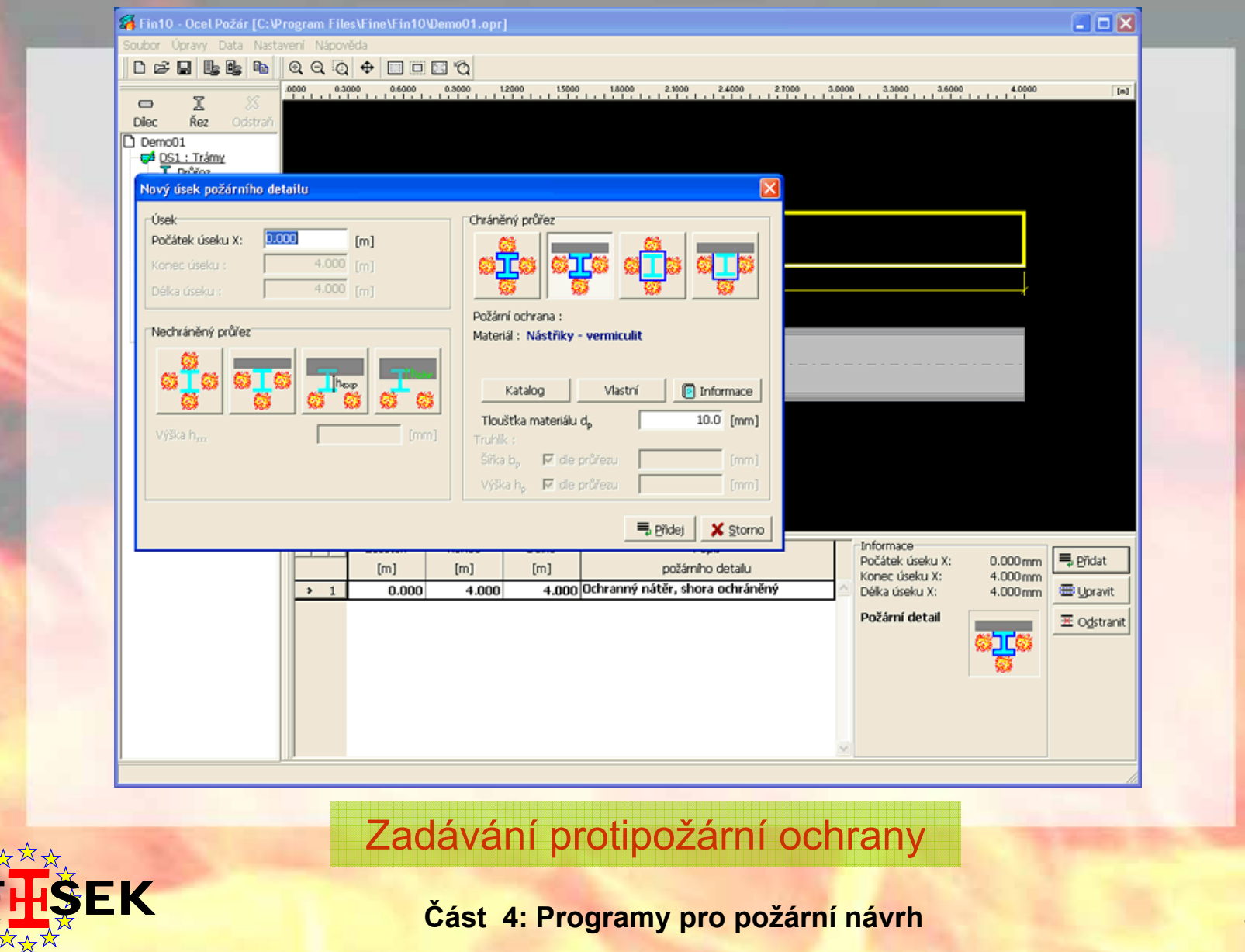

**Část 4: Programy pro požární návrh 53 / 54**

#### **Program Fin10 - Ocel Požár - výstupy**

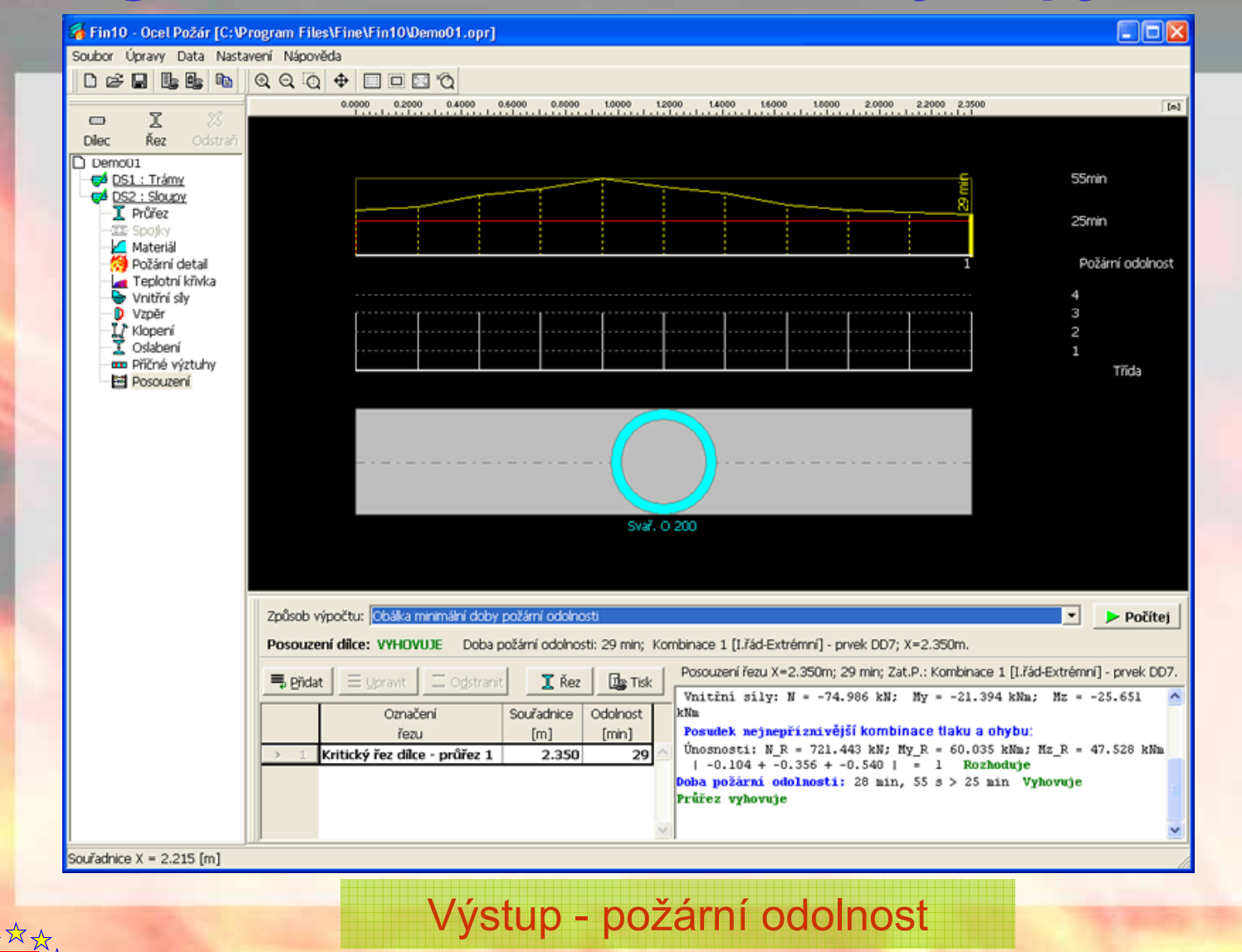

**Část 4: Programy pro požární návrh 54 164 54 54** 

 $\mathbf{\hat{s}}$ EK

# **Děkuji za pozornost**

wald@fsv.cvut.cz URL: fire.fsv.cvut.cz/difisek

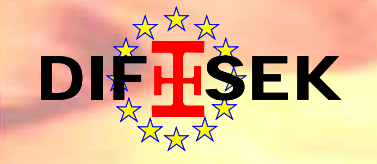

**Část 4: Programy pro požární návrh**